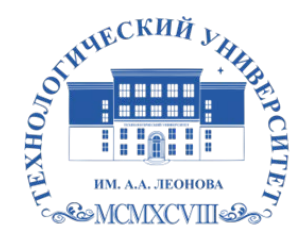

Федеральное государственное бюджетное образовательное учреждение высшего образования «ТЕХНОЛОГИЧЕСКИЙ УНИВЕРСИТЕТ ИМЕНИ ДВАЖДЫ ГЕРОЯ СОВЕТСКОГО СОЮЗА, ЛЕТЧИКА-КОСМОНАВТА А.А. ЛЕОНОВА»

Троицкий Александр Витальевич Александр Подписано цифровой подписью: Троицкий Витальевич

**«УТВЕРЖДАЮ» и.о. проректора \_\_\_\_\_\_\_\_\_\_\_\_\_\_\_\_\_ А.В. Троицкий «\_\_\_» \_\_\_\_\_\_\_\_\_\_\_\_ 2023 г.**

# *ИНСТИТУТ ИНФОКОММУНИКАЦИОННЫХ СИСТЕМ И ТЕХНОЛОГИЙ КАФЕДРА ИНФОРМАЦИОННЫХ ТЕХНОЛОГИЙ И УПРАВЛЯЮЩИХ СИСТЕМ* РАБОЧАЯ ПРОГРАММА ДИСЦИПЛИНЫ

# **«ОБЪЕКТНО-ОРИЕНТИРОВАННОЕ ПРОГРАММИРОВАНИЕ»**

**Направление подготовки: 09.03.03 Прикладная информатика Профиль:** Прикладная информатика в системах управления **Уровень высшего образования:** бакалавриат **Форма обучения:** очная

Королев 2023

Рабочая программа является составной частью основной профессиональной образовательной программы и проходит рецензирование со стороны работодателей в составе основной профессиональной образовательной программы. Рабочая программа актуализируется и корректируется ежегодно.

**Автор:** Исаева Г.Н. Рабочая программа дисциплины: Объектно-ориентированное программирование – Королев МО: **ТУ**, 2023 г.

**Рецензент:** к.т.н. доцент Логачёва Н.В.

Рабочая программа составлена в соответствии с требованиями федерального государственного образовательного стандарта высшего профессионального образования (ФГО ВО) по направлению подготовки бакалавров 09.03.03 Прикладная информатика Учебного плана, утвержденного Ученым советом ТУ. Протокол № 9 от 11.04.2023 г.

**Рабочая программа рассмотрена и одобрена на заседании кафедры:**

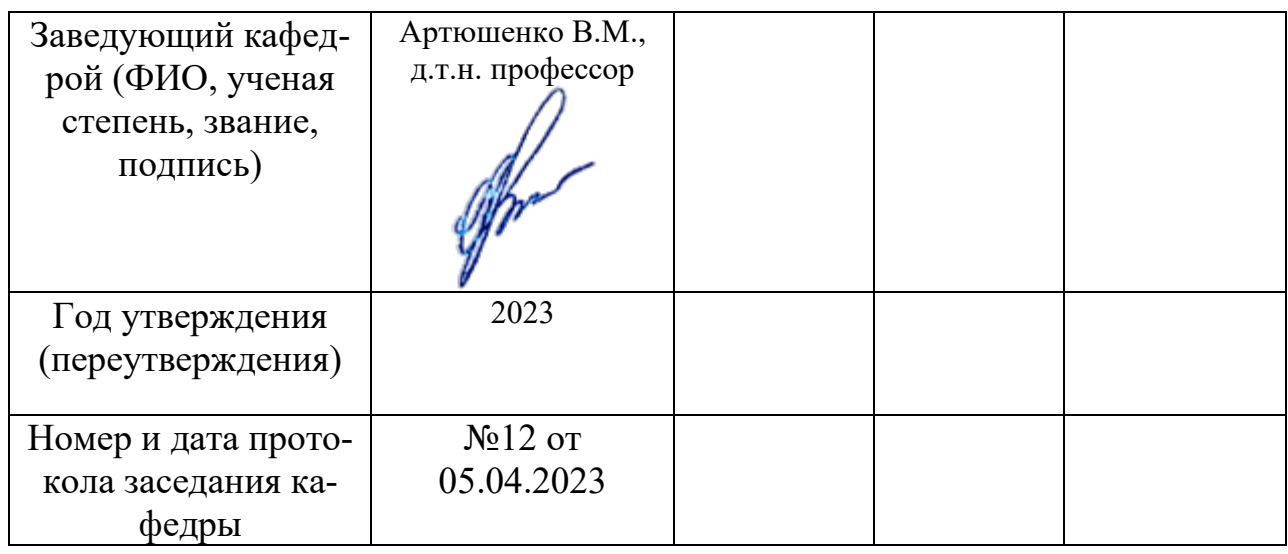

# **Рабочая программа согласована:**

**Руководитель ОПОП \_\_\_\_\_\_\_\_\_\_\_\_\_\_\_\_\_\_\_\_\_\_** Г.А. Стрельцова, к.т.н., доц.

# **Рабочая программа рекомендована на заседании УМС:**

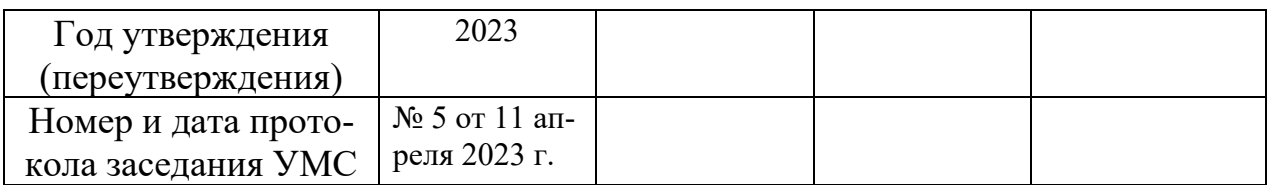

# **1. Перечень планируемых результатов обучения по дисциплине, соотнесенных с планируемыми результатами освоения ОПОП**

**Целью** изучения дисциплины является:

развитие у студентов личностных качеств;

− формирование компетенций в соответствии с действующим образовательным стандартом по направлению подготовки 09.03.03 «Прикладная информатика».

В процессе обучения по данной дисциплине студент приобретает и совершенствует следующие компетенции:

### **Профессиональные компетенции:**

- − способен разрабатывать и адаптировать прикладное программное обеспечение (ПК-2);
- − способен реализовывать проектные решения по созданию ИС на основе командных принципов работы (ПК-6).

### **Основными задачами дисциплины являются:**

# Подготовить выпускников к профессиональной **организационноуправленческой деятельности:**

- − управленческая деятельность в подразделениях организаций, осуществляющих проектирование ИС;
- − организация работы по взаимодействию с заказчиком ИС.

Подготовить выпускников к профессиональной **проектной деятельности**:

− проектирование ИС по видам обеспечения.

Содержание дисциплины включает освоение базовых методов разработки объектно-ориентированных программ.

Показатели освоения компетенций отражают следующие индикаторы: **Трудовые действия:**

‒ Использует методы структурного и объектно-ориентированного программирования для разработки структуры программного кода ИС, верификации структуры программного кода ИС относительно архитектуры ИС и требований заказчика к ИС;

- Использует CASE-средства и информационные технологии для управления командной работой, планирования деятельности, распределения поручений и контроля их исполнения.

#### Необходимые умения:

- Применяет языки программирования и работы с базами данных, ин- $\equiv$ струменты и методы верификации структуры программного кода для разработки прототипа ИС в соответствии с требованиями;
- Применяет методики управления ИТ-проектами и современные инструменты и методы управления ИТ-проектами.

#### Необходимые знания:

- Анализирует языки программирования и работы с базами данных, инструменты и методы верификации структуры программного кода, современные объектно-ориентированные языки программирования, современные структурные языки программирования, языки современных бизнес-приложений для выполнения работ и управление работами по созданию (модификации) и сопровождению ИС;
- Понимает методы формирования команды, принципы организации командной работы.

#### $2.$ Место дисциплины в структуре ОПОП ВО

Дисциплина «Объектно-ориентированное программирование» относится к дисциплинам части, формируемой участниками образовательных отношений основной профессиональной образовательной программы подготовки бакалавров по направлению 09.03.03 «Прикладная информатика» и входит в состав модуля «Технологии программирования».

Изучение дисциплины базируется на знаниях, полученных в процессе изучения дисциплин «Линейная алгебра и аналитическая геометрия», «Теоретические основы информатики», «Языки программирования», «Введение в программную инженерию», «Основы алгоритмизации и программирования» и компетенциях: УК-1, УК-2, ОПК-1, УК-6, ПК-7, ПК-2, ПК-6, ОПК-2; ОПК-3; ОПК-7.

Знания и компетенции, полученные при освоении дисциплин модуля, являются базовыми при изучении дисциплин «Программные средства реализации информационных систем  $\mathbf{M}$ информационных технологий». «Интернеттехнологии», «Нейронные сети и нейрокомпьютеры» и при выполнении выпускной квалификационной работы бакалавра.

# **3. Объем дисциплины (модуля) и виды учебной работы**

Общая трудоемкость дисциплины составляет 4 зачетные единицы, 144 часов. Преподавание дисциплины ведется в 4-м семестре и предусматривает проведение учебных занятий следующих видов: лекции, практические занятия, самостоятельная работа обучающихся, групповые и индивидуальные консультации.

Программой предусмотрены следующие виды контроля: два текущих контроля знаний в форме тестирования и промежуточную аттестацию в форме зачета с оценкой.

# **Таблица 1**

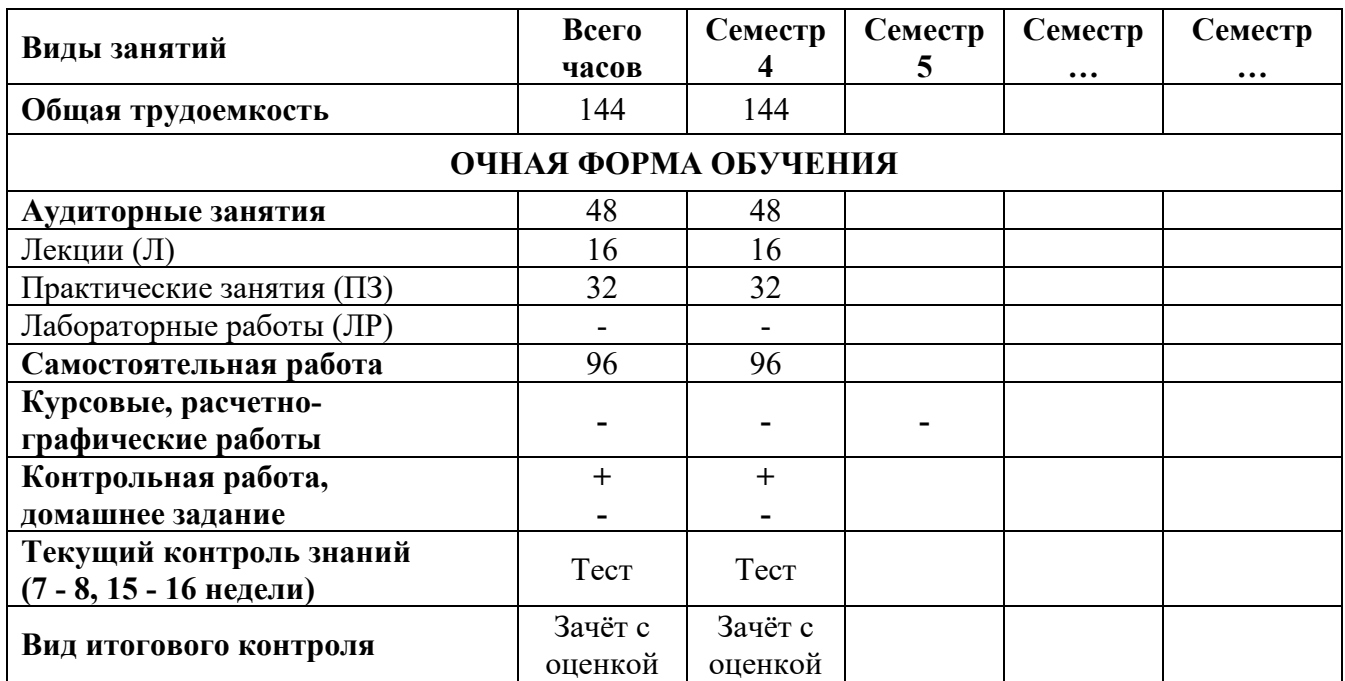

# **4. Содержание дисциплины**

#### **4.1. Темы дисциплины и виды занятий**

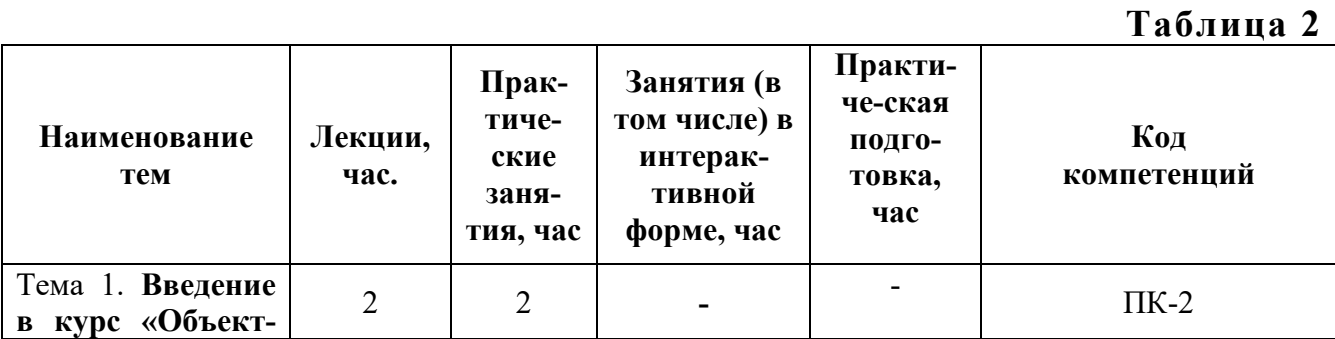

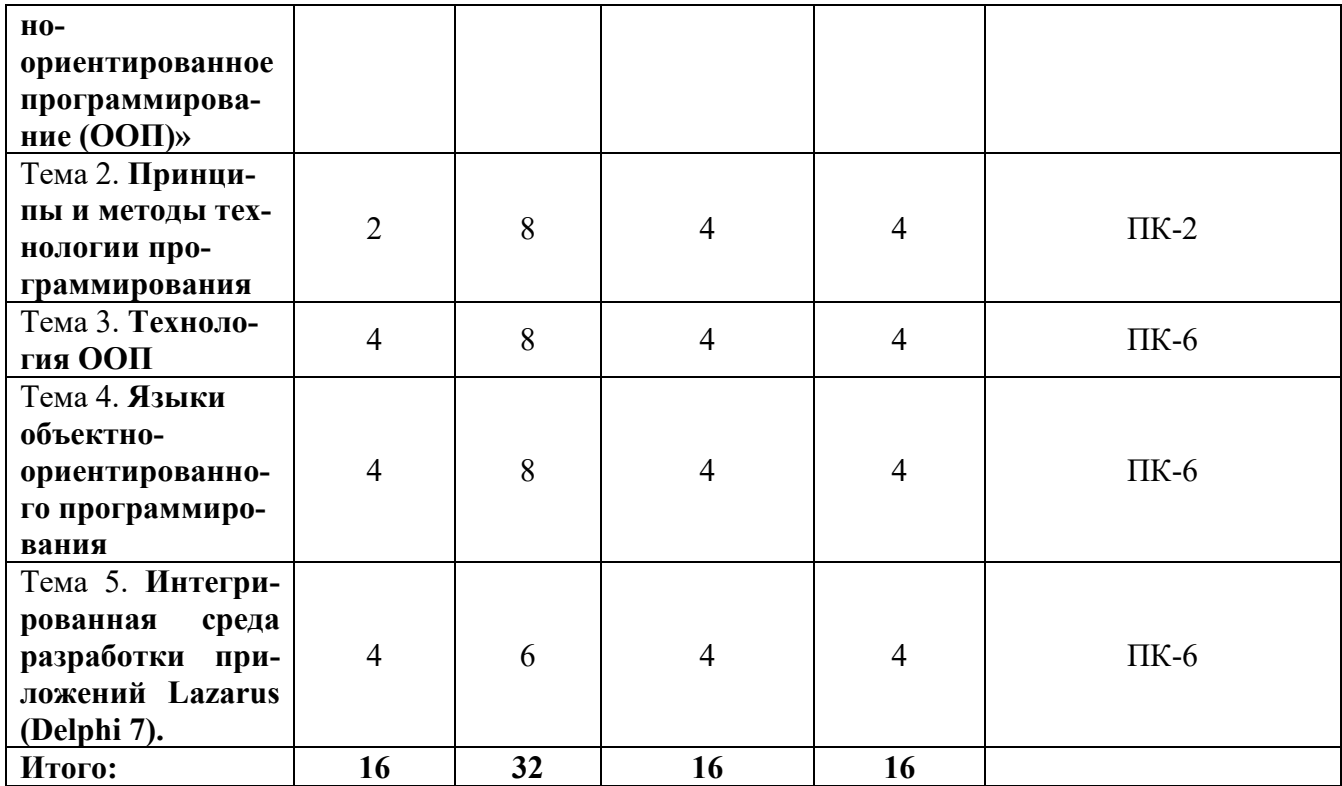

#### **4.2. Содержание тем дисциплины**

#### **Тема 1. Введение в курс «Объектно-ориентированное программирование (ООП)»**

Основные понятия. Программирование. Программный продукт. Технология программирования. Технологические инструкции.

#### **Тема 2. Принципы и методы технологии программирования**

Технологический подход. Разработка программного продукта. Технологии программирования: со слабой формализацией, классические, гибкие.

#### **Тема 3. Технология ООП**

Вычислительная модель ООП. Структура объекта. Данные. Методы. Основные принципы объектно-ориентированного программирования: инкапсуляция, наследование, полиморфизм.

#### **Тема 4. Языки объектно-ориентированного программирования.**

Лексика языка. Базовые типы данных. Структурированные типы данных. Выражения и операции. Структура программы. Организация ввода/ вывода данных, в том числе из внешних источников.

# **Тема 5. Интегрированная среда разработки приложений Lazarus (Delphi 7).**

Интерфейс среды. Разработка приложений в среде. Понятие проекта и его файловый состав. Средства управления параметрами проекта и среды разработки. Классы и библиотека среды. Архитектура приложений, имеющих доступ к внешним источникам данных.

# **5. Перечень учебно-методического обеспечения для самостоятельной работы по дисциплине**

1. Методические указания для обучающихся по освоению дисциплины.

# **6. Фонд оценочных средств для проведения промежуточной аттестации обучающихся по дисциплине**

Структура фонда оценочных средств для проведения промежуточной аттестации обучающихся по дисциплине «Объектно-ориентированное программирование» приведена в Приложении 1.

# **7. Перечень основной и дополнительной учебной литературы, необходимой для освоения дисциплины**

# **Основная литература:**

1. Рик, Г. Объектно-Ориентированное Программирование / Г. Рик ; под редакцией Н. Комлева. — Москва : СОЛОН-Пресс, 2023. — 298 с

2. Григорьев А.А. Методы и алгоритмы обработки данных : учеб. Пособие — М.: ИНФРА-М, 2021. — 383 с. / ЭБС «Знаниум». Режим доступа: URL https://znanium.com/read?id=361208

# **Дополнительная литература:**

1. Хорев П.Б. Объектно-ориентированное программирование с примерами на C#. М.: Форум. 2022. – 200 с. ЭБС «Знаниум». Режим доступа: URL https://znanium.com/read?id=351782

2. Ачкасов, В. Программирование на Lazarus / В. Ачкасов. - 2-е изд., исправ. - Москва: Национальный Открытый Университет «ИНТУИТ», 2022. - 521 с. Режим доступа: URL: <http://biblioclub.ru/index.php?page=book&id=429187>

# **8. Перечень ресурсов информационно-телекоммуникационной сети «Интернет», необходимых для освоения дисциплины**

# **Интернет-ресурсы**:

http://www.biblioclub.ru

http://znanium.com

# **9. Методические указания для обучающихся по освоению дисциплины**

Методические указания для обучающихся по освоению дисциплины, приведены в Приложении 2.

#### 10. Перечень информационных технологий, используемых при осуществлении образовательного процесса по дисциплине

# Перечень программного обеспечения:

Любая интегрированная среда программирования, поддерживающая язык Object Pascal, например, Lazarus (Delphi 7), MS Office 15.

# Информационные справочные системы:

не предусмотрено курсом данной дисциплины.

Ресурсы информационно-образовательной среды ТУ.

Рабочая программа и методическое обеспечение по дисциплине «Объектно-ориентированное программирование».

#### 11. Описание материально-технической базы, необходимой для осуществления образовательного процесса по дисциплине

# Лекционные занятия:

-аудитория, оснащенная презентационной техникой (проектор, экран), интерактивной лоской Smart Board.

# Практические занятия:

-учебный класс, оснащенный вычислительной техникой (ПК), современные лицензионные программно-технические средства: операционная система не ниже Windows XP; офисные программы MS Office 10; интегрированная среда разработки приложений Lazarus (Delphi 7), рабочее место преподавателя, оснащенное компьютером с доступом в Интернет;

-рабочие места студентов, оснащенные компьютерами с доступом в Интернет.

**Приложение 1**

**Фонд оценочных средств для проведения промежуточной аттестации обучающихся по дисциплине** 

# *ИНСТИТУТ ИНФОКОММУНИКАЦИОННЫХ СИСТЕМ И ТЕХ-НОЛОГИЙ КАФЕДРА ИНФОРМАЦИОННЫХ ТЕХНОЛОГИЙ И УПРАВЛЯЮЩИХ СИСТЕМ* **ФОНД ОЦЕНОЧНЫХ СРЕДСТВ ДЛЯ ПРОВЕДЕНИЯ ПРОМЕЖУТОЧНОЙ АТТЕСТАЦИИ ОБУЧАЮЩИХСЯ ПО ДИСЦИПЛИНЕ «**ОБЪЕКТНО-ОРИЕНТИРОВАННОЕ ПРОГРАММИРОВАНИЕ**»**

# **(Приложение 1 к рабочей программе)**

**Направление подготовки: 09.03.03 Прикладная информатика Профиль:** Прикладная информатика в системах управления **Уровень высшего образования:** бакалавриат **Форма обучения:** очная

**Королев 2023**

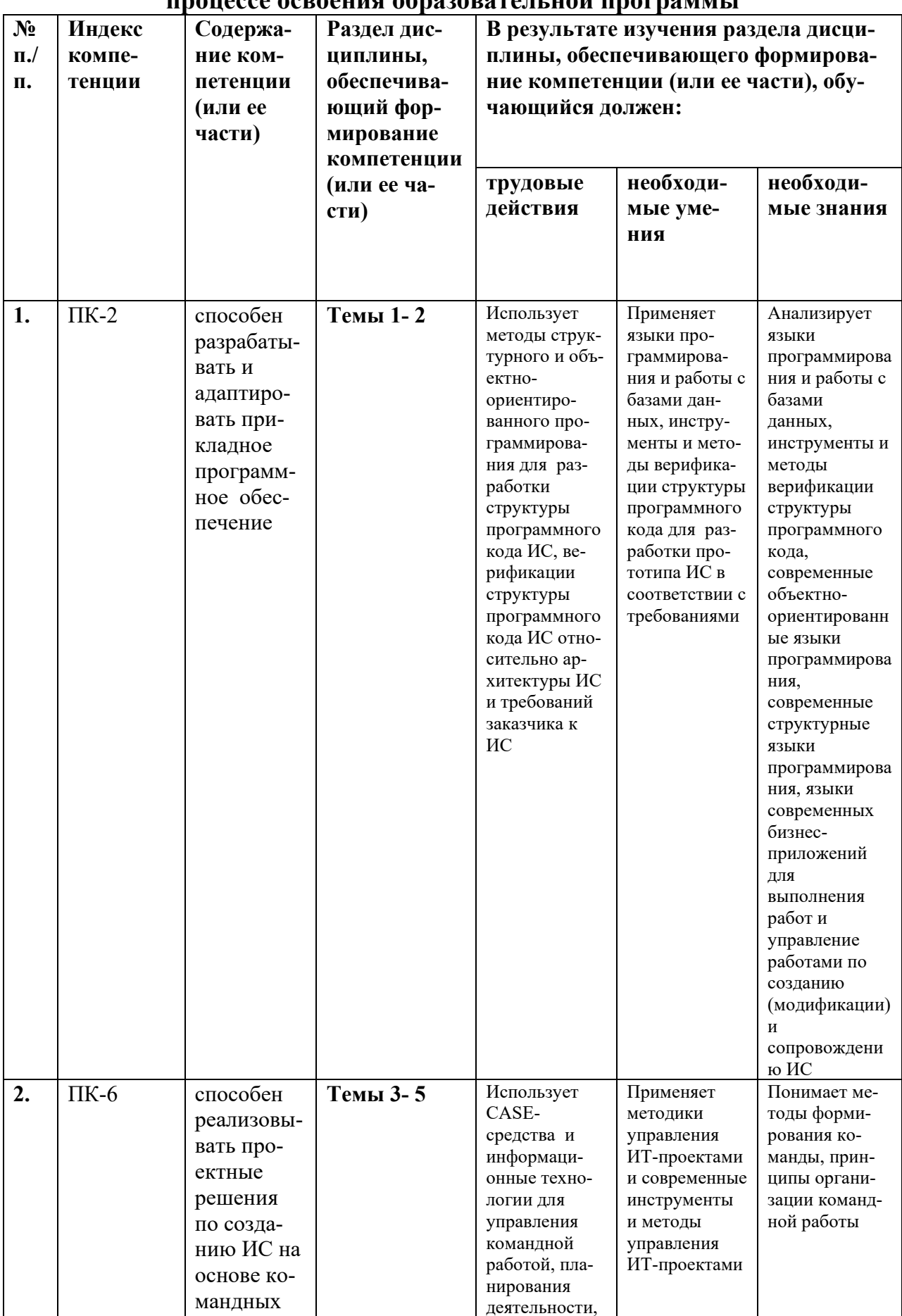

# 1. Перечень компетенций с указанием этапов их формирования в<br>процессе освоения образовательной программы

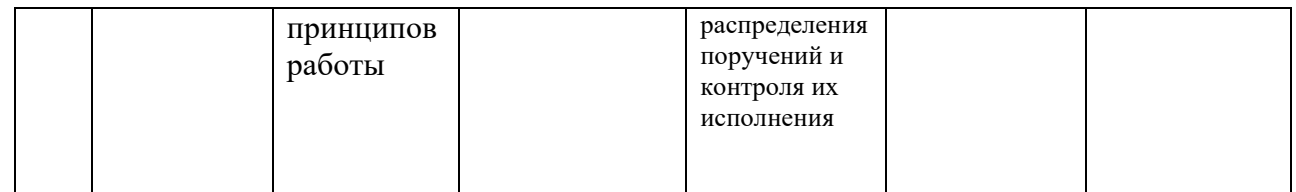

# **2. Описание показателей и критериев оценивания компетенций на различных этапах их формирования, описание шкал оценивания**

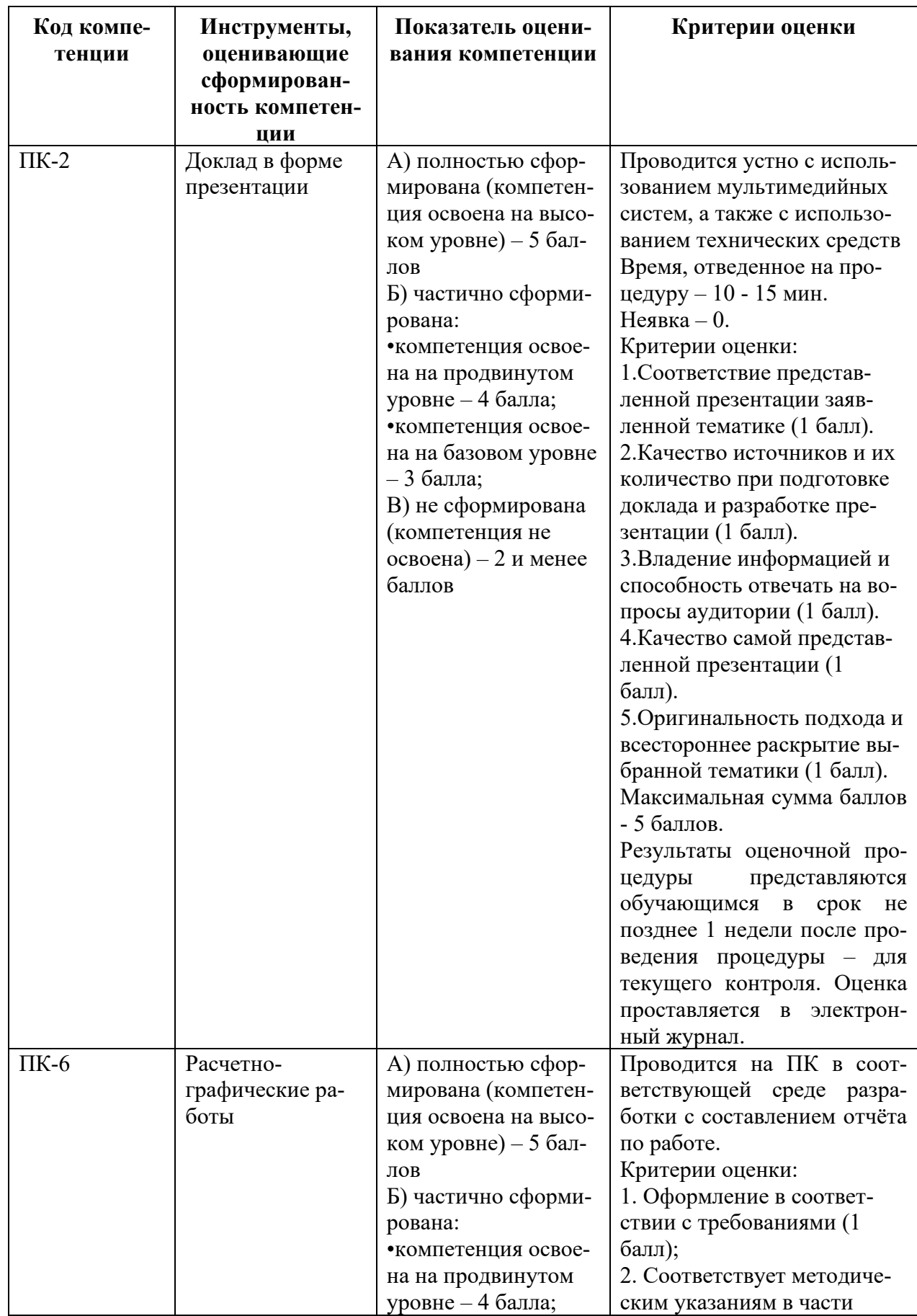

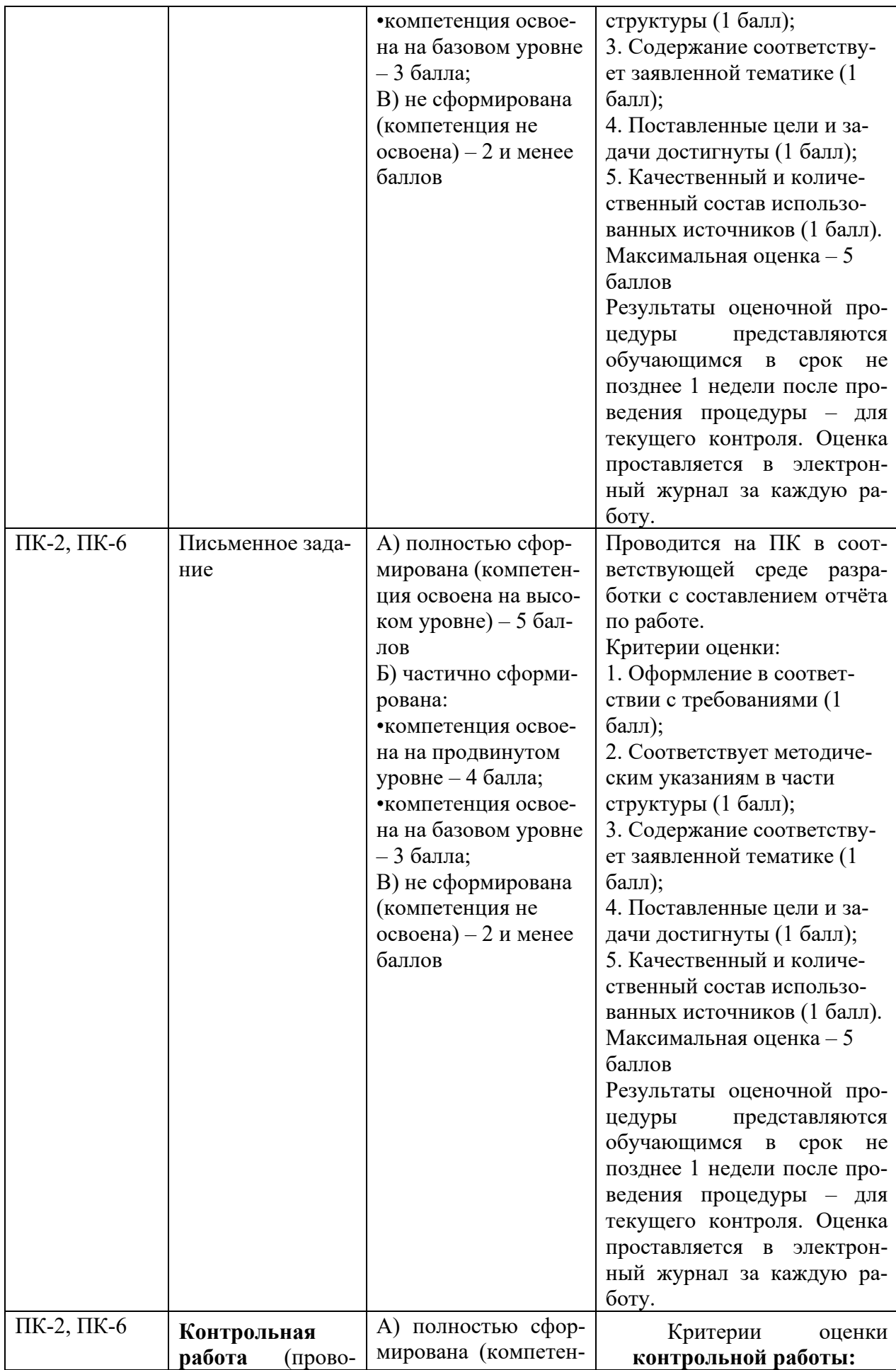

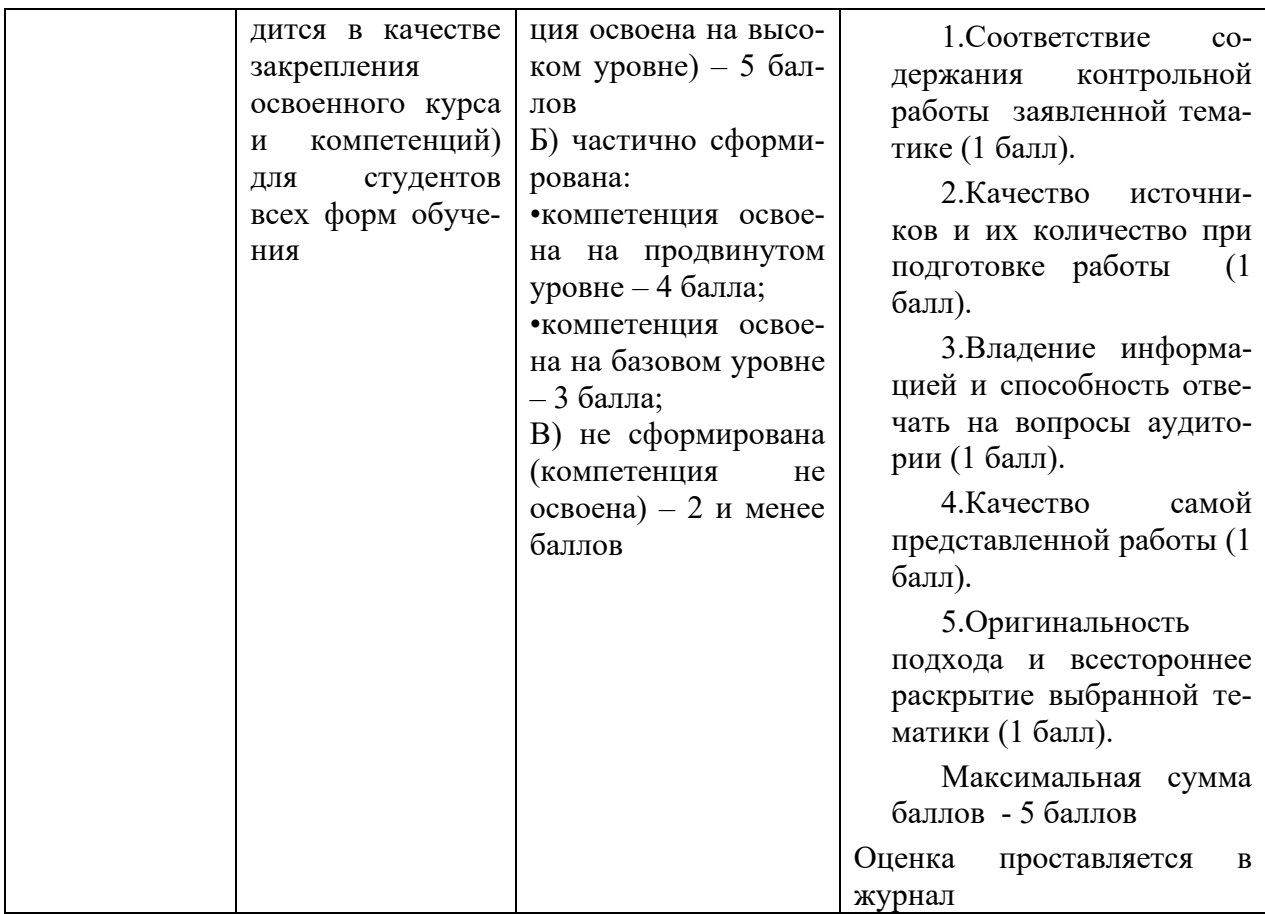

3. Типовые контрольные задания или иные материалы, необходимые для оценки знаний, умений, навыков и (или) опыта деятельности, характеризующих этапы формирования компетенций в процессе освоения образовательной программы

### Примерная тематика докладов в презентационной форме:

- 1. Классификация технологий программирования.
- 2. Современные парадигмы программирования.
- 3. Кризис в программировании в конце XX века.
- 4. Технология СОМ.
- 5. Первые языки  $O O \Pi o 6$ зор.
- 6. Современные языки программирования, поддерживающие объектно-ориентированный подход в разработке приложений.
- 7. Јауа объектно-ориентированный ЯП ВУ.
- 8. История создания языка программирования ВУ С++.
- 9. Преимущество ООП.
- 10. Недостатки технологии ООП.
- 11. Современные интегрированные программные среды, поддерживающие технологию ООП.
- 12. Современные экономические задачи, решаемые с помощью методологии ООП.
- 13. Этапы проектирования сложных приложений в визуальных средах разработки.
- 14. Наследование, как инструмент создания иерархии классов.
- 15. Инкапсуляция и обеспечение безопасности разрабатываемого кода при ООП.
- 16. Перспективы развития технологии ООП.
- 17. Алгоритм Прима и его решение методом ООП.
- 18. Использование методологии ООП при решении функции «Аккерма-Ha».
- 19. Задача «Восемь ферзей» и её реализация в объектноориентированной среде программирования.
- 20. Реализация в объектно-ориентированной среде программирования рекурсивных графических алгоритмов.
- 21. Решение задачи «Кривая Коха» в объектно-ориентированной среде программирования.
- 22. Решение задачи «Кривая Кантора» в объектно-ориентированной среде программирования.
- 23. Решение задачи «Кривая Пеано» в объектно-ориентированной среде программирования.
- 24. Решение задачи «Треугольник Паскаля» в объектноориентированной среде программирования.
- 25. Рекурсивный алгоритм для головоломки «Ханойская башня» и его реализация на объектно-ориентированном ЯП.

# Примерная тематика расчетно-графических работ:

1. Изменение параметров формы и создание простейших приложений в интегрированной среде разработки.

2. Средства управления параметрами проекта и среды разработки.

 $\overline{3}$ . Характеристики встроенной системы отладки среды разработки.

 $\overline{4}$ Создание приложения «Блокнот» на основе компонента «Мето».

 $5<sub>1</sub>$ Разработка калькулятора с добавлением таких функций, как определение числа на чётность, нахождение периметра и площади простейшей геометрической фигуры.

6 Этапы разработки приложения «Редактор текстов».

 $7<sub>1</sub>$ Модификация приложения «Редактор текста», обеспечивающая возможность изменения шрифта выделенного в окне редактирования текста.

 $8_{-}$ Модификация приложения «Редактор текста», обеспечивающая добавление в меню сервисных функций: ликвидацию лишних пробелов между словами; ликвидацию повторяющихся знаков препинания (две точки подряд, две запятые подряд и т. п.).

9. Дополнение меню приложения «Редактор текста» функциями сбора статистики по отображенному в окне редактирования тексту (подсчету количества символов и слов).

Дополнение меню приложения «Редактор текста» функциями  $10.$ сбора статистики по отображенному в окне редактирования тексту (подсчету количества слов и предложений).

11. Дополнение меню приложения «Редактор текста» функциями сбора статистики по отображенному в окне редактирования тексту (подсчету количества предложений и абзацев).

Модификация приложения «Редактор текста», обеспечивающая 12. добавление в меню сервисных функций: проверку правильности написания первого слова в предложении (обязательно с прописной буквы); преобразование всех букв выделенного текста в прописные (строчные).

 $13<sub>1</sub>$ Разработка приложений  $\mathbf{c}$ использованием компонентов RadioGroup и Panel (Панель).

 $14<sub>1</sub>$ Создание приложения «Простейший плеер» в интегрированной среде разработки приложений.

Использование графических файлов в интегрированной среде 15. разработки приложений.

16. Построение гистограмм с использованием внешних источников хранения данных.

17. Описание архитектуры приложений, работающих с внешним источниками данных (базами данных).

18. Создание приложения, работающего с книгой MS Excel.

19. Модификация приложения — пример работы с книгой MS Excel: дополнение его функцией подсчета нагрузки (количества часов занятий) для заданного преподавателя (всего и отдельно по видам занятий).

Используя технологию ООП разработать приложения, которые содержат следующие сервисные компоненты в интерфейсной части:

20. Всплывающее меню.

- 21. Молальные окна
- 22. Двигающиеся объекты
- 23. Удобные окна для работы с массивами различных типов.
- 24. Списки выбора и выпадающие списки
- 25. Диалоги

#### Примерная тематика письменного задания:

### Используя технологию ООП разработать приложения, которые содержат следующие сервисные компоненты в интерфейсной части:

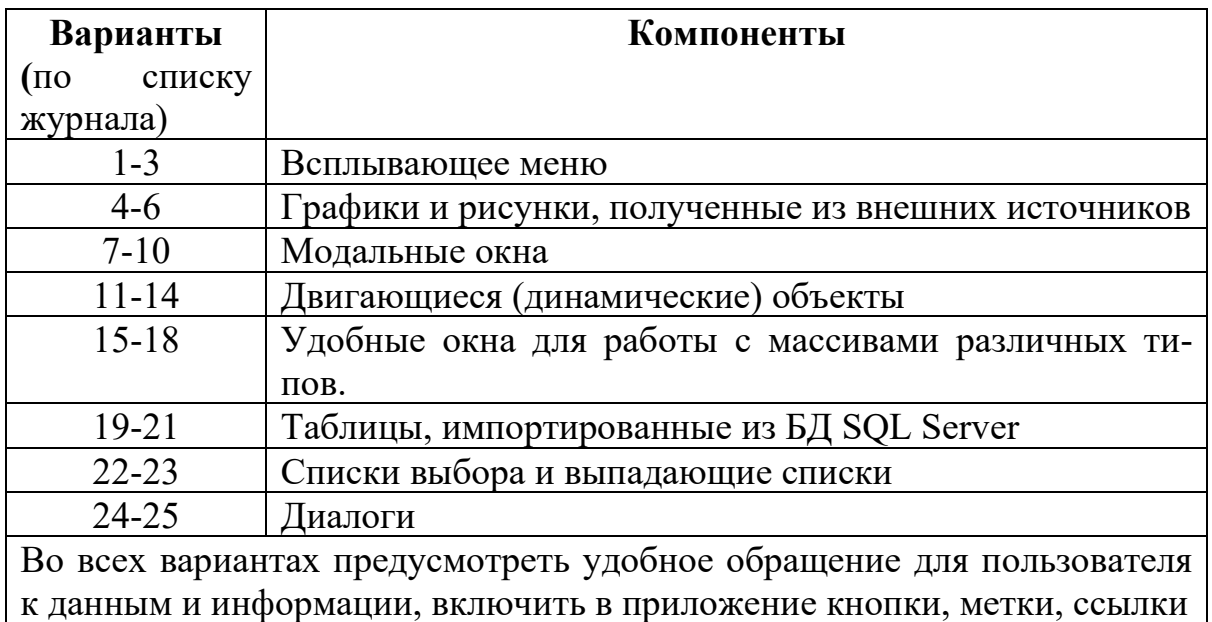

#### Тематика контрольной работы приведена в Приложении 2

# 4. Методические материалы, определяющие процедуры оценивания знаний, умений, навыков и (или) опыта деятельности, характеризующих этапы формирования компетенций

Формой контроля знаний по дисциплине «Объектно-ориентированное программирование» являются две текущие аттестации в виде тестов и одна промежуточная в виде зачёта с оценкой.

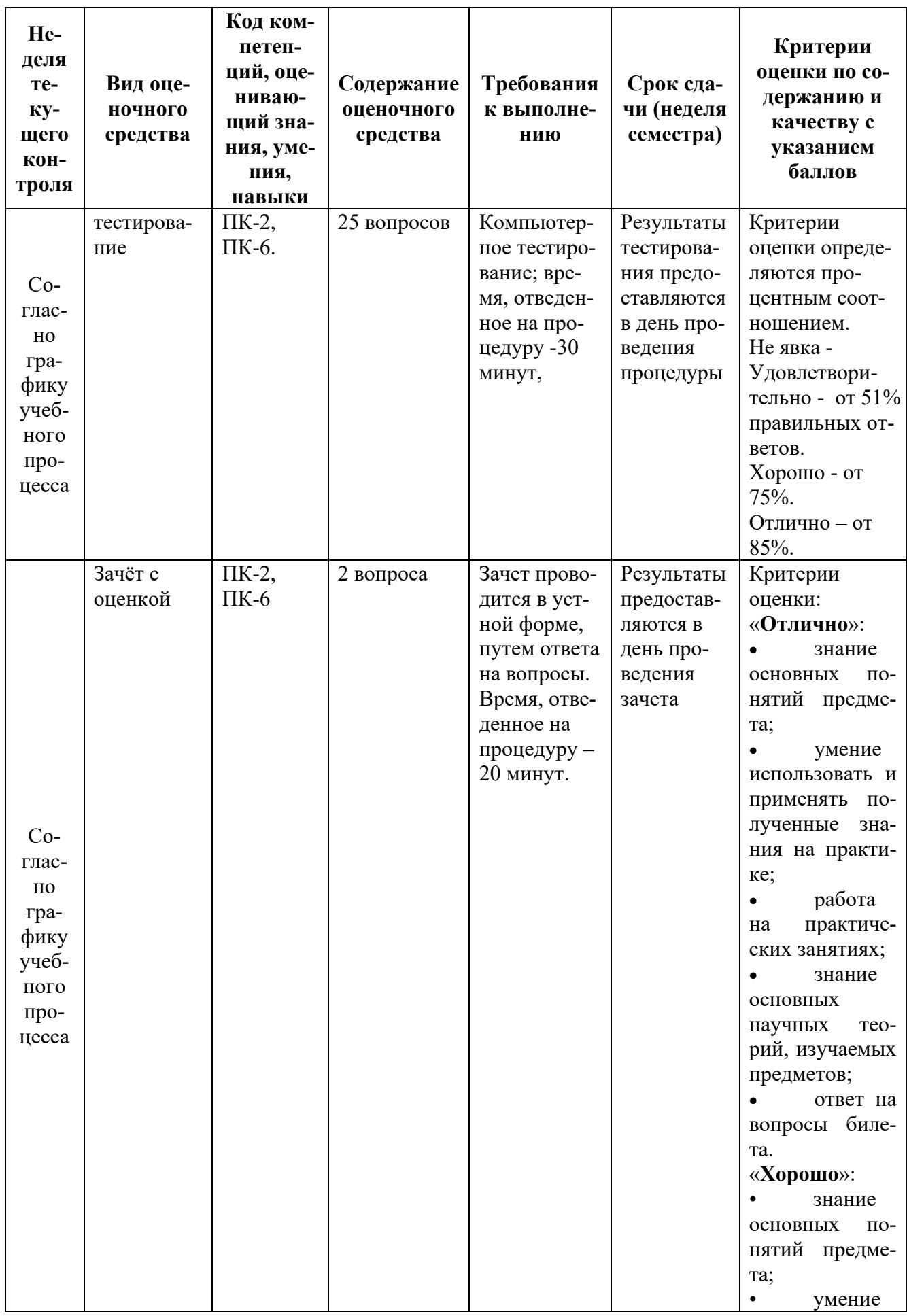

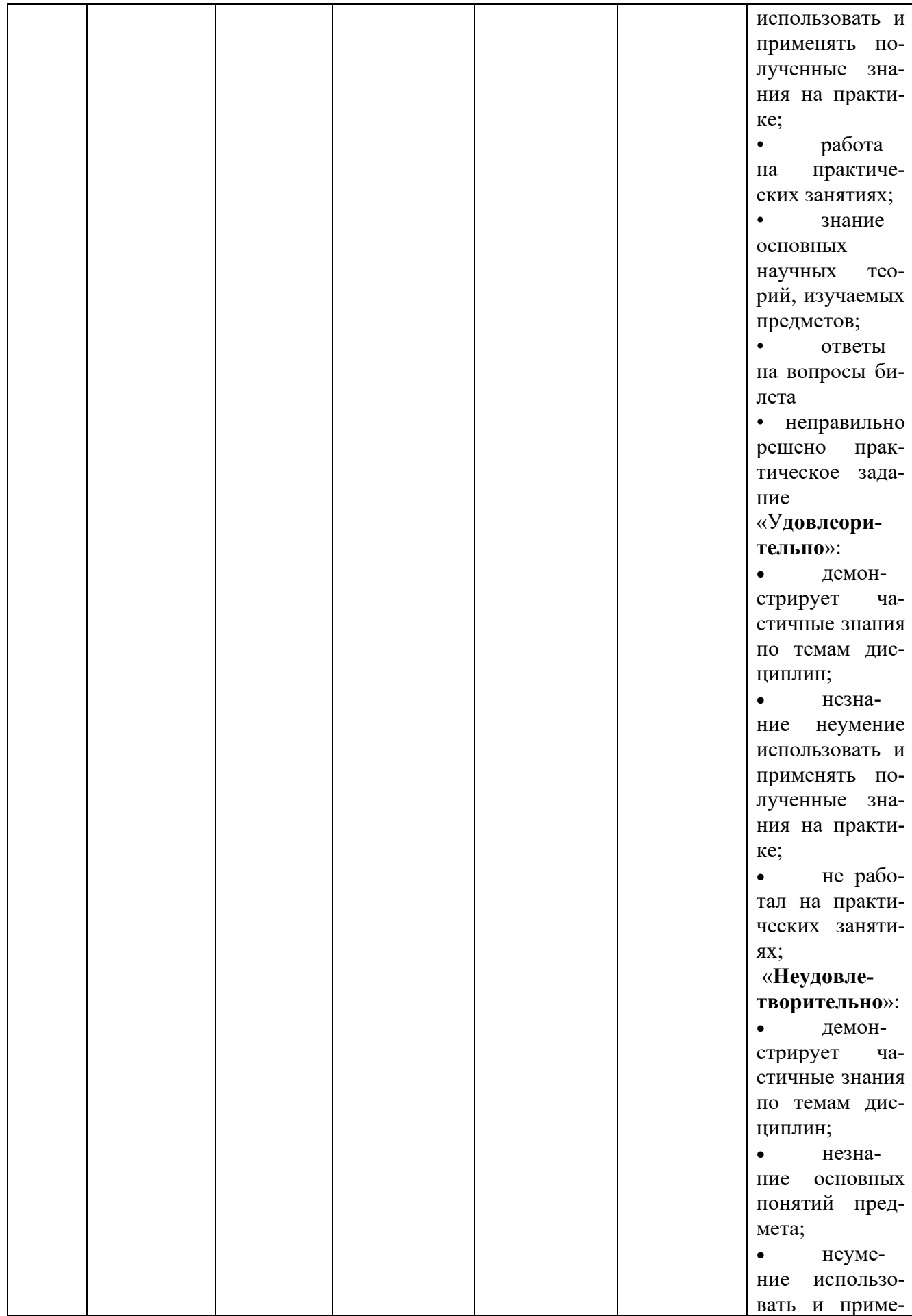

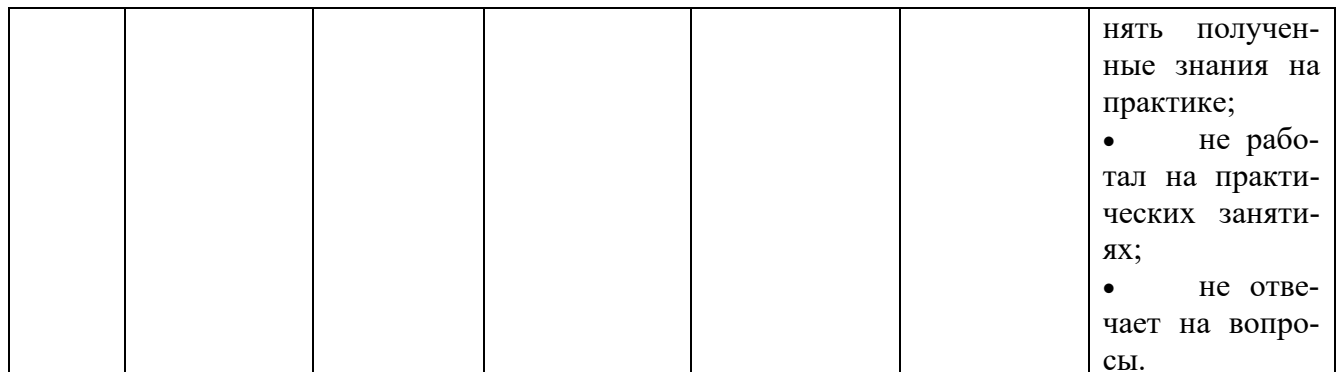

\* Итоговое начисление баллов по дисциплине осуществляется в соответствии с разработанной и внедренной балльно-рейтинговой системой контроля и оценивания уровня знаний и внеучебной созидательной активности обучающихся, согласно приказу «О внедрении новой балльно-рейтинговой системы контроля и оценивания уровня знаний и внеучебной созидательной активности обучающихся».

#### 4.1. Типовые вопросы, выносимые на тестирование

Тесты используются в режиме промежуточного контроля. По форме заданий выбраны закрытые тесты (с выборочным ответом). Каждому вопросу соответствует один вариант ответа.

# Создание приложений Windows в среде Lazarus (Delphi).

1. Исходный код модуля хранится в файле с расширением:

- $(?)$  pas
- $(?)$  res
- $(?)$  exe
- $(?)$  dpr

2. Выберите основные расширения файлов, создаваемых при разработке приложения в среде Delphi:

- $(?) \times$  tpux
- $(?) \times dpr$
- $(?) \times pass$
- $(?) \times dfm$

3. Класс в Delphi может кроме разделов private и public иметь разделы:

- (?) protected
- (?) automated
- $(?)$  tobject
- (?) published

4. Основная особенность экземпляров объектов в Delphi / Lazarus состоит в том, что они по умолчанию являются... (?) динамическими

(?) статическими

(?) смешанными

(?) стандартными

5. При создании формы используется событие:

(?) «OnClick»

(?) «OnKeyUp»

(?) «OnKeyPress»

(?) «OnCreate»

(?) «OnClose»

6. При необходимости отрисовки формы используется событие:

(?) «OnClick»

(?) «OnKeyUp»

(?) «OnCreate»

(?) «OnPaint»

(?) «OnClose»

7. Какие действия осуществляются в результате выполнения следующего  $\phi$ рагмента программного кода? type TNumber = class n: integer; constructor Create (n : integer); end;

(?) объявляется класс «целое число»

(?) объявляется класс «вещественное число»

(?) объявляется класс «форма»

(?) объявляется класс «счётчик»

8. Если конструктор или деструктор в классе не задан, то…

(?) конструктор наследуется от потомка, а деструктор - от предка

(?) конструктор наследуется от предка, а деструктор - от потомка

(?) они оба наследуются от предка

9. Если конструктор или деструктор в классе не задан, то они наследуются от…

(?) TNumber

(?) TObject

(?) TList

(?) Tmenu

10. В Delphi 7.0 или Lazarus панель, содержащая библиотеку компонентов, называется

(?) палитрой

(?) вкладкой

(?) окном инспектора объектов

(?) окном приложения

11. С помощью инспектора объектов в Delphi 7.0 (Lazarus) задаются …

(?) свойства компонентов и обработчики событий

(?) свойства компонентов

(?) обработчики событий

(?) окна

12. Библиотека VCL представляет собой иерархию объектов, имеющую общего предка - …

(?) Events

(?) TObject

(?) Properties

(?) DObject

### **Технология объектно-ориентированного программирования (ООП).**

1. Какие этапы включает технология программирования?

(?) указание последовательности выполнения технологических операций

(?) перечисление условий, при которых выполняется та или иная операция

(?) подробное описание самих операций

(?) множество интерфейсов операций

2. Объект является экземпляром…

(?) класса

(?) переменной

(?) объекта

(?) метода

3. Что определяет любая технология в программировании?

(?) способ описания модели, используемой на конкретном этапе разработки

(?) свойства моделируемого объекта

(?) способ связи совокупности данных

(?) способ описания интерфейсов

4. Абстрагирование – это

(?) выделение существенных с точки зрения рассмотрения свойств объекта

(?) сокрытие деталей реализации объекта

- (?) совокупность данных
- (?) совокупность интерфейсов

5. Инкапсуляция - это

- (?) моделирование объекта
- (?) абстрагирование
- (?) сокрытие деталей реализации объекта
- (?) показ деталей реализации

6. Наследование в объектно-ориентированной среде позволяет создавать:

(?) иерархии объектов

(?) доступ к исходному коду родительского объекта

(?) несколько предков для одного объекта

(?) абстракции

7. Полиморфизм - это

(?) объединение в единое целое данных и алгоритмов обработки этих данных

(?) свойство объектов порождать своих потомков

(?) выделение существенных свойств объекта

(?) свойство родственных объектов решать схожие по смыслу проблемы разными способами

8. Укажите, какую операцию поддерживает объектно-«чистое» ориентированное программирование?

(?) послать объекту О сообщение Mes с параметрами P1 ... Pn;

(?) построить иерархию объектов О1 ... Оп;

(?) описать параметры P1 ... Рп объекта. О;

9. Основными принципами ООП являются:

(?) Полиморфизм

(?) Инкапсуляция

(?) Наследование

(?) Программирование без «GOTO»

10. Основными достоинствами объектно-ориентированного программирования по сравнению с модульным программированием является:

(?) полная модульность программного кода

(?) декомпозиция программного обеспечения, наиболее приближенная к объективной реальности

(?) механизмы ООП позволяют конструировать сложные объекты из сравнительно простых

(?) возможность практически независимой разработки отдельных частей (объектов) программы

11. Выберите среды, поддерживающие визуальное программирование:

(?) Visual Studio.NET

(?) Borland Pascal

(?) Visual Basic

 $(?)$  C++ Builder

 $(?)$  Delphi

12. При какой технологии программирования показатель повторного использования программного кода выше?

(?) при структурной

(?) при модульной

(?) при объектно-ориентированной

(?) при всех существующих практически одинаков

13. Объект ООП $-$ это

(?) совокупность входных параметров

(?) совокупность процедур, моделирующих его поведение

(?) совокупность переменных состояния и связанных с ними методов (операций)

(?) совокупность данных, характеризующих его состояние

# 4.2. Типовые вопросы, выносимые на зачёт

- $1<sub>1</sub>$ Принципы и методы технологии программирования.
- $2.$ Классификация технологий программирования.
- $3.$ Вычислительная модель ООП.
- $\overline{4}$ . Современная технология программирования — компонентный подход.

5. Основные правила программирования в объектно-ориентированных средах.

- 6. Документирование программы.
- 7. Понятие класса и объекта.
- $\mathsf{R}$ . Описание объекта. Поля и метолы объекта.
- $9<sub>1</sub>$ Основные принципы ООП: инкапсуляция.
- $10.$ Основные принципы ООП: наследование.
- $11.$ Основные принципы ООП: полиморфизм.
- 12. Абстрактные классы.
- $13.$ Понятие вложенных классов и композиция.
- $14<sub>1</sub>$ Понятие агрегации и контейнера.
- $15<sup>1</sup>$ Конструкторы и деструкторы.
- 16. Событийно-управляемое программирование.
- 17. Среда разработки приложений Lazarus (Delphi) – общие сведения.
- 18. Интерфейс среды Lazarus (Delphi).
- 19. Основные возможности языка ObjectPascal.
- 20. Типы языка ObjectPascal
- 21. Объектная модель Lazarus (Delphi).
- 22. Файлы проекта.
- 23. Этапы создания приложений Windows в среде Lazarus (Delphi).
- 24. Модуль. Структура модуля.
- 25. Библиотека классов VCL.
- 26. События и свойства.
- 27. Элементы управления в среде разработки.
- 28. Диалоги в Lazarus (Delphi).
- 29. Работа с базами данных в Lazarus (Delphi).
- 30. Обработка исключений в Lazarus (Delphi).

**Методические указания для обучающихся по освоению дисциплины** 

# *ИНСТИТУТ ИНФОКОММУНИКАЦИОННЫХ СИСТЕМ И ТЕХНОЛОГИЙ КАФЕДРА ИНФОРМАЦИОННЫХ ТЕХНОЛОГИЙ И УПРАВЛЯЮЩИХ СИСТЕМ*

# **МЕТОДИЧЕСКИЕ УКАЗАНИЯ. ДЛЯ ОБУЧАЮЩИХСЯ ПО ОСВОЕНИЮ ДИСЦИПЛИНЫ «ОБЪЕКТНО-ОРИЕНТИРОВАННОЕ ПРОГРАММИРОВАНИЕ» (Приложение 2 к рабочей программе)**

**Направление подготовки: 09.03.03 Прикладная информатика Профиль:** Прикладная информатика в системах управления **Уровень высшего образования:** бакалавриат **Форма обучения:** очная

**Королев 2023**

# **1. Общие положения**

**Целью** изучения дисциплины является:

развитие у студентов личностных качеств;

− формирование компетенций в соответствии с действующим образовательным стандартом по направлению подготовки 09.03.03 «Прикладная информатика».

# **Основными задачами дисциплины являются:**

Подготовить выпускников к профессиональной **организационноуправленческой деятельности:**

- − управленческая деятельность в подразделениях организаций, осуществляющих проектирование ИС;
- − организация работы по взаимодействию с заказчиком ИС.

Подготовить выпускников к профессиональной **проектной деятельности**:

− проектирование ИС по видам обеспечения.

Содержание дисциплины включает освоение базовых методов разработки объектно-ориентированных программ.

# **2. Указания по проведению практических занятий**

**Тема:** Введение в курс «Объектно-ориентированное программирование  $(OOII)$ 

#### **Практическое занятие 1**

Вид практического занятия**:** *подготовка доклада.* Тема и содержание практического занятия: Образовательные технологии: диспут.

*Цель работы:* Самостоятельная работа студентов по заранее выданным вопросам и обсуждение представленного материала на занятии в форме семинара.

*Основные положения темы занятия*:

- 1. Область применимости технологии ООП
- 2. Исторические предпосылки ООП

*Вопросы для обсуждения:*

- 1. Кризис программирования 20 века
- 2. Первые языки технологии ООП
- 3. Первые программные среды, поддерживающие ООП

Продолжительность занятия *– 2 ч.*

**Тема:** Принципы и методы технологии программирования

#### **Практическое занятие 2**

Вид практического занятия**:** *подготовка доклада.* Тема и содержание практического занятия: Образовательные технологии: групповая дискуссия.

*Цель работы:* Самостоятельная работа студентов по заранее выданным вопросам и обсуждение представленного материала на занятии в форме семинара.

*Основные положения темы занятия*:

3. Современная классификация технологий программирования.

4. Принципы и методы технологии программирования.

*Вопросы для обсуждения:*

- 4. Программный продукт.
- 5. Программное обеспечение.
- 6. Технологический подход.
- 7. Этапы развития технологии программирования.

8. Процессы и стадии разработки современного программного обеспечения.

Продолжительность занятия *– 8 ч*

**Тема:** Технология ООП

#### **Практическое занятие 3**

Вид практического занятия: *смешанная форма практического занятия*.

Тема и содержание практического занятия:

Образовательные технологии: дебаты (активное высказывание по позициям и обсуждение спорных вопросов).

*Цель работы*: Получение практических навыков и освоение основных принципов работы при написании объектно-ориентированного программного кода.

# *Основные положения темы занятия*:

1. Статическая и динамическая часть структуры объекта

2. Реализация и преимущества основных принципов объектноориентированного программирования.

# *Вопросы для обсуждения:*

- 1. Структура объекта.
- 2. Интерфейс объекта.
- 3. Сокрытие деталей реализации объекта.
- 4. Создание иерархии объектов.
- 5. Полиморфизм.

Продолжительность занятия *– 8 ч.*

**Тема:** Языки объектно-ориентированного программирования.

# **Практическое занятие 4**

Вид практического занятия: *смешанная форма практического занятия*.

Тема и содержание практического занятия:

Образовательные технологии: групповая дискуссия.

*Цель работы*: Получение практических навыков в постановке, решении, отладке, тестировании практических задач в среде программирования, поддерживающей Object Pascal.

#### *Основные положения темы занятия*:

1. Структура программы на Object Pascal и её основные разделы.

2. Примеры задач с различными алгоритмами, демонстрирующими возможности языка программирования.

# *Вопросы для обсуждения:*

- 1. Простые и структурированные типы данных в Object Pascal.
- 2. Выражения, операции, операторы языка.
- 3. Подключение стандартных библиотек и модулей, разработанных пользователем.
- 4. Ввод/ вывод данных.
- 5. Работа с файлами.

# Продолжительность занятия *– 8 ч.*

**Тема:** Интегрированная среда разработки приложений Lazarus (Delphi

7).

# **Практическое занятие 5**

Вид практического занятия: *смешанная форма практического занятия*.

Тема и содержание практического занятия:

Образовательные технологии: групповая дискуссия.

*Цель работы*: Создание приложений различной степени сложности в интегрированной среде разработки приложений Lazarus (Delphi 7).

*Основные положения темы занятия*:

1. Понятие проекта.

2. Средства управления параметрами проекта.

3. Архитектура приложений, работающих с внешними источниками данных.

*Вопросы для обсуждения:*

- 1. Интерфейс среды.
- 2. События и свойства.
- 3. Инспектор дерева объектов.
- 4. Файлы проекта, программного кода, кода формы.
- 5. Создание классов.
- 6. Работа с диалогами и БД.

Продолжительность занятия *– 6 ч.*

# **3. Указания по проведению лабораторного практикума**

Не предусмотрен учебным планом.

# **4. Указания по проведению самостоятельной работы студентов**

*Цель самостоятельной работы*: подготовить бакалавров к самостоятельному научному творчеству.

*Задачи самостоятельной работы*:

- − расширить знания по современным языкам и средам программирования;
- − овладеть технологией объектно-ориентированного программирования;
- систематизировать знания, подходы, методы по решению прикладных задач пользователя с помощью ВС.

Виды самостоятельной работы представлены в таблице 1.

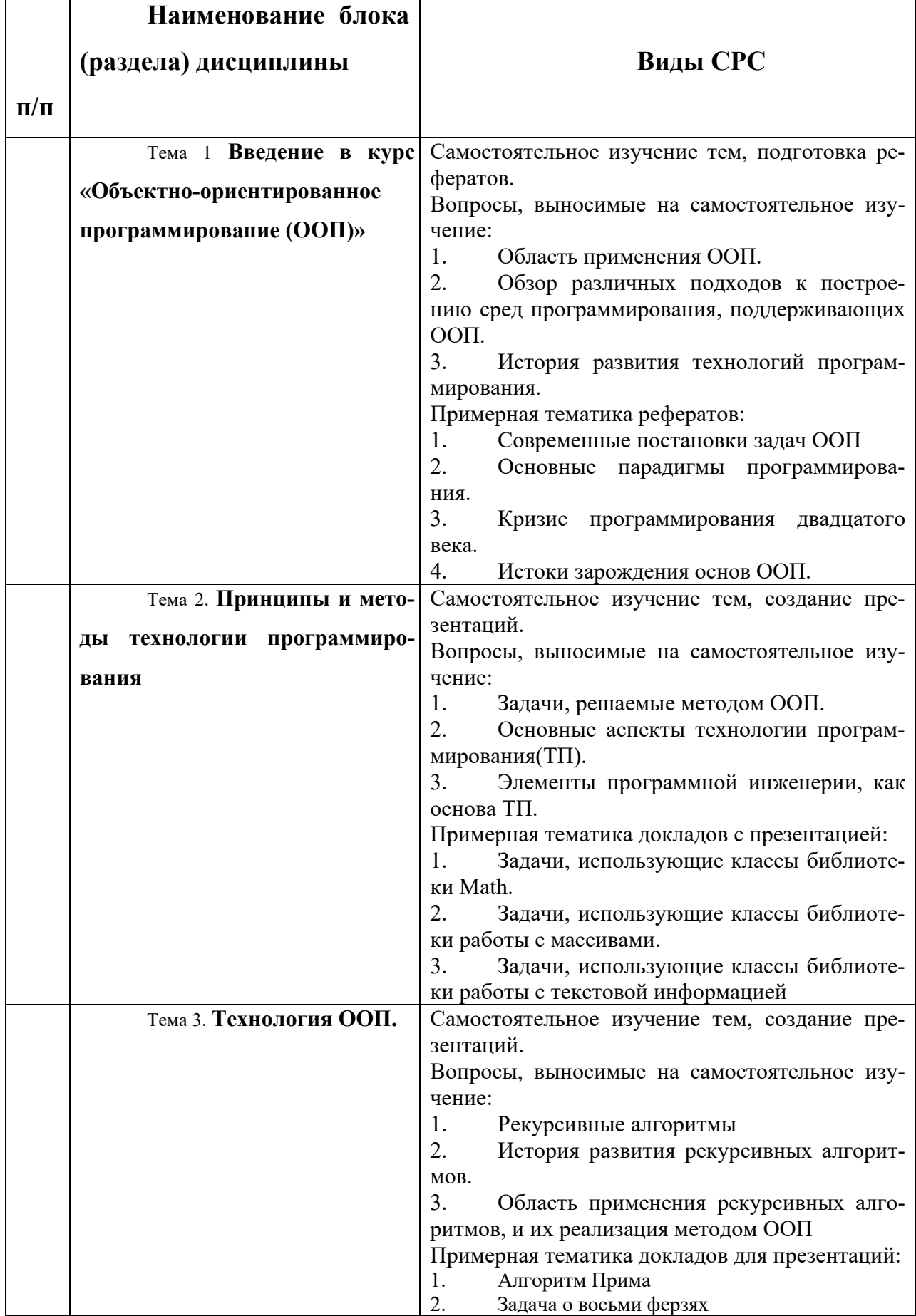

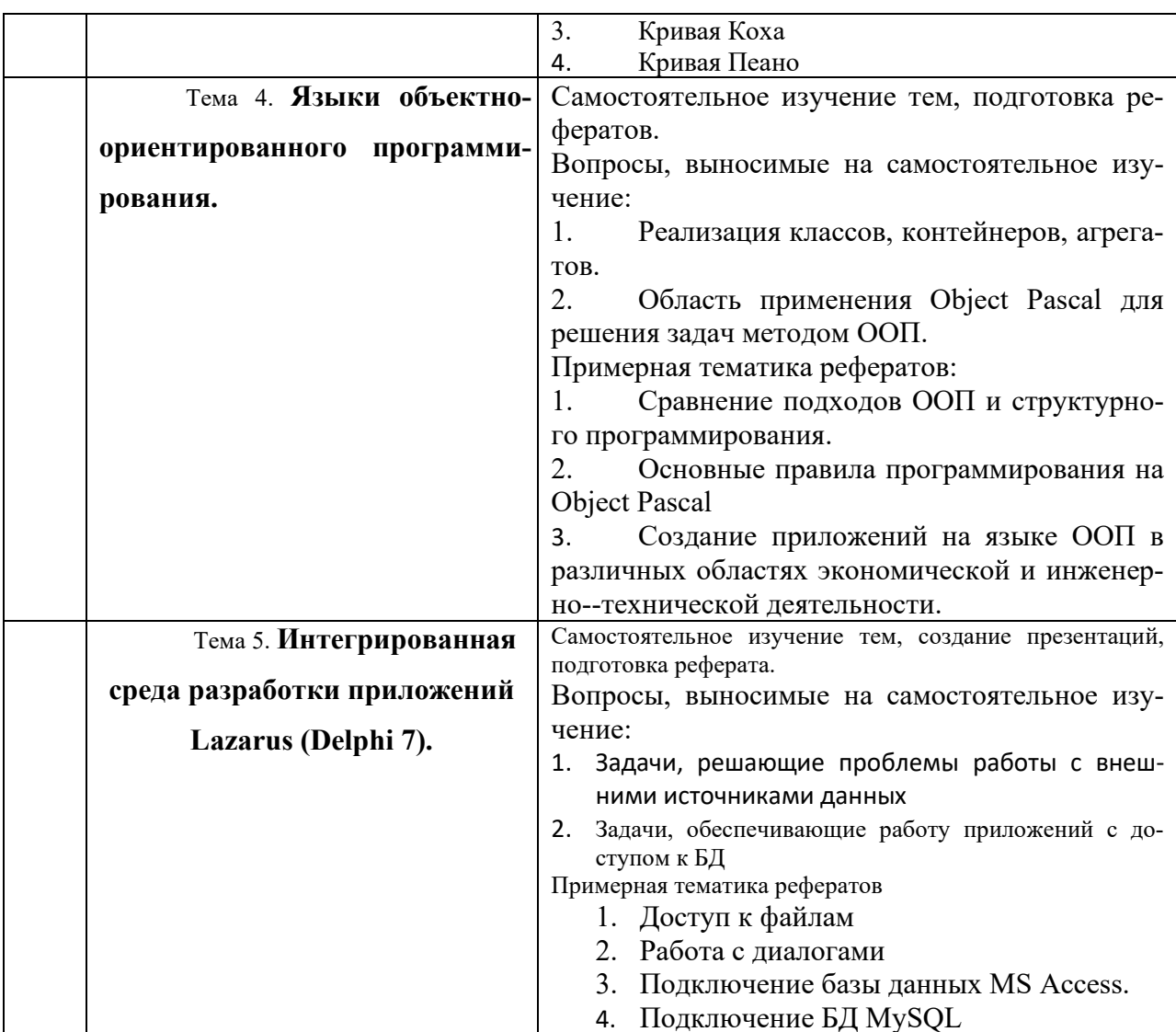

#### 5.5. Указания по проведению контрольных работ для студентов

# 5.1. Требования к структуре

Структура контрольной работы должна способствовать раскрытию темы: иметь титульный лист, содержание, введение, основную часть, заключение, список литературы.

#### 5.2. Требования к содержанию (основной части)

1. Во введении обосновывается актуальность темы, определяется цель работы, задачи и методы исследования.

2. При определении целей и задач исследования необходимо правильно их формулировать. Так, в качестве цели не следует употреблять глагол «сделать». Правильно будет использовать глаголы: «раскрыть», «определить», «установить», «показать», «выявить» и т.д.

3. Основная часть работы включает 2 - 4 вопроса, каждый из которых посвящается решению задач, сформулированных во введении, и заканчивается констатацией итогов.

4. Приветствуется иллюстрация содержания работы таблицами, графическим материалом (рисунками, схемами и т.п.).

5. Необходимо давать ссылки на используемую Вами литературу.

6. Заключение должно содержать сделанные автором работы выводы, итоги исследования.

7. Вслед за заключением идет список литературы, который должен быть составлен в соответствии с установленными требованиями. Если в работе имеются приложения, они оформляются на отдельных листах, и должны быть соответственно пронумерованы.

# 5.3. Требования к оформлению

Объём контрольной работы  $-10-12$  страниц формата А4, напечатанного с одной стороны текста (1,5 интервал, шрифт Times New Roman).

# Тематика контрольных работ Тема: Решение практических задач методом ООП в системе визуального объектно-ориентированного программирования Delphi

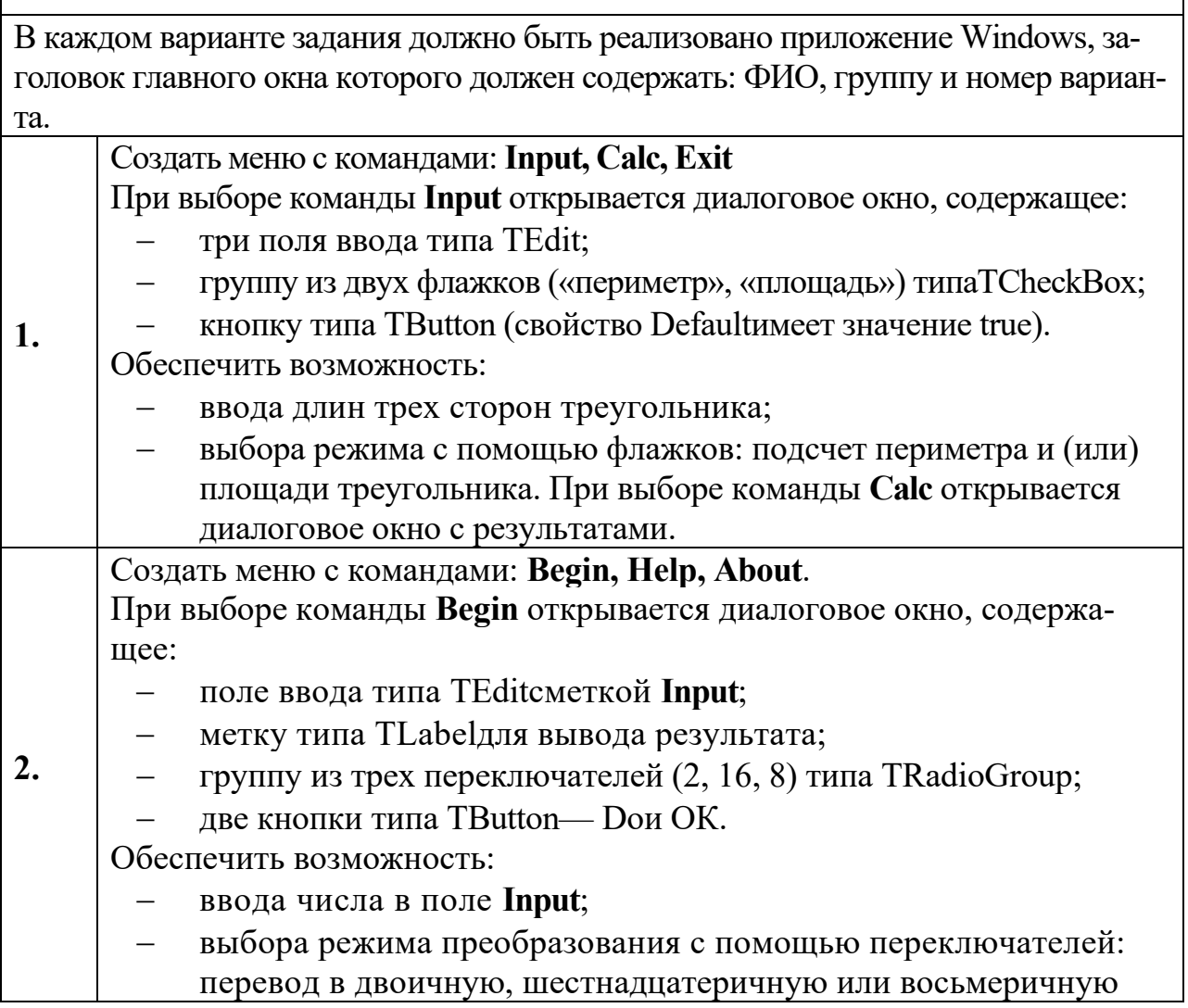

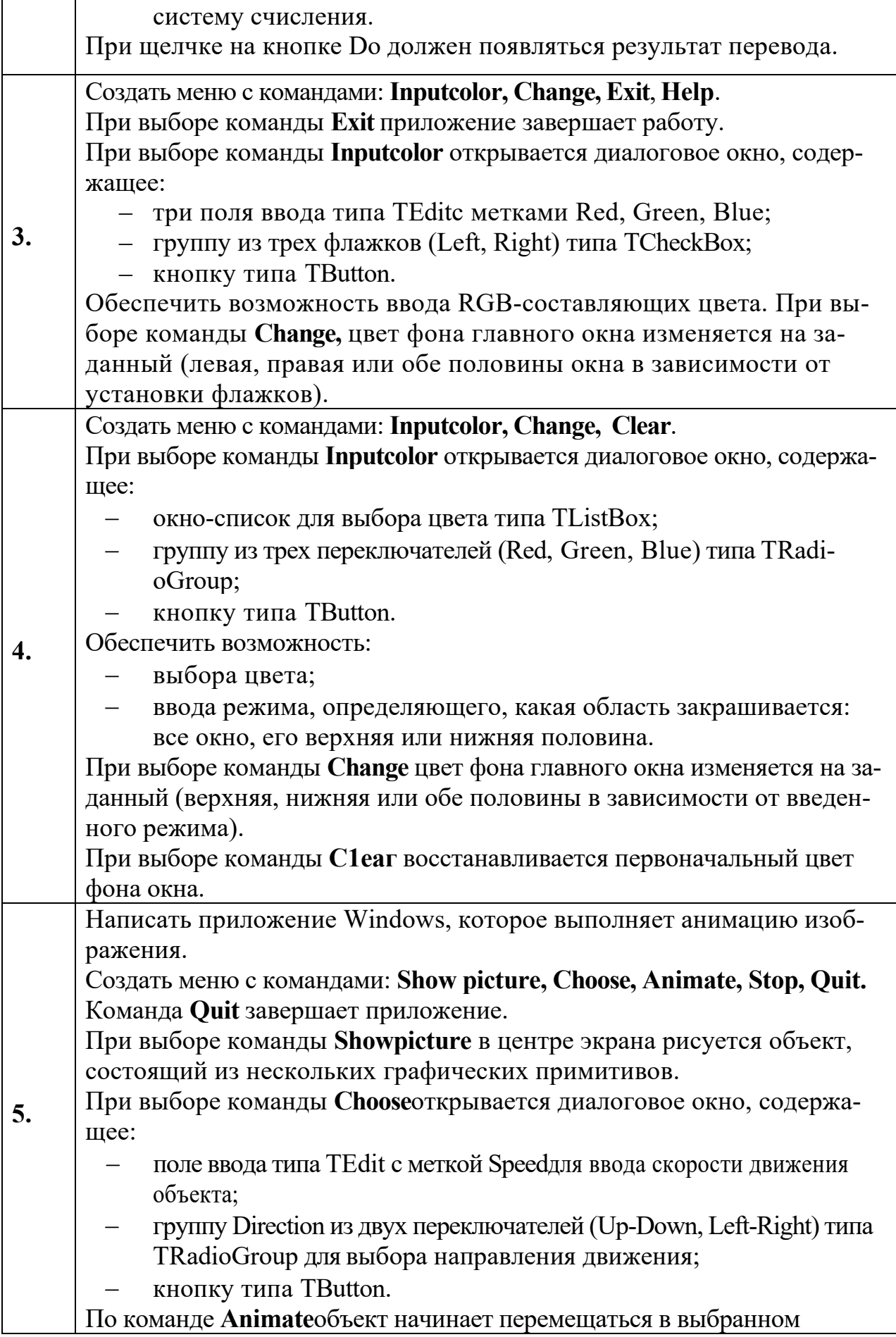

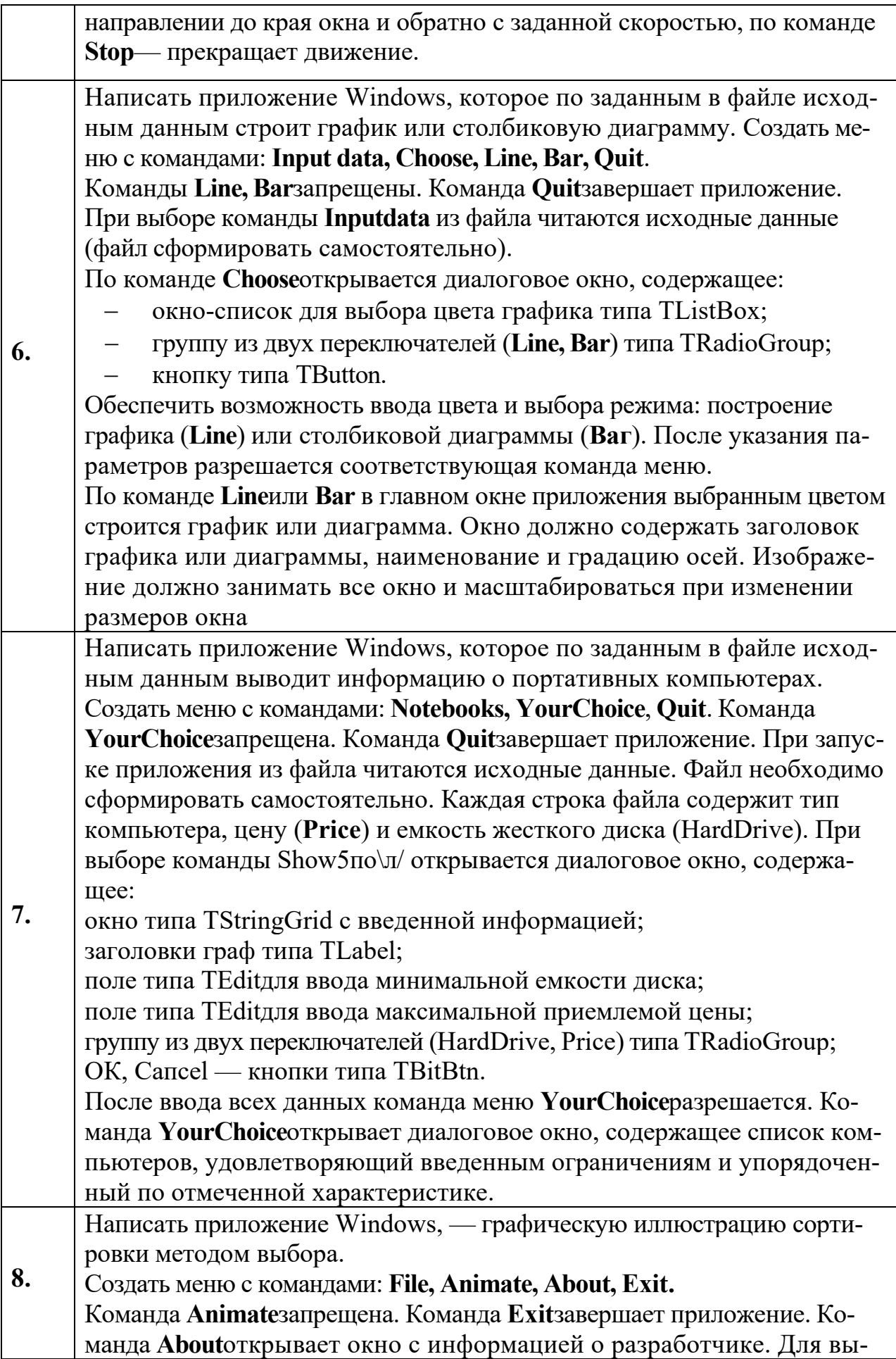

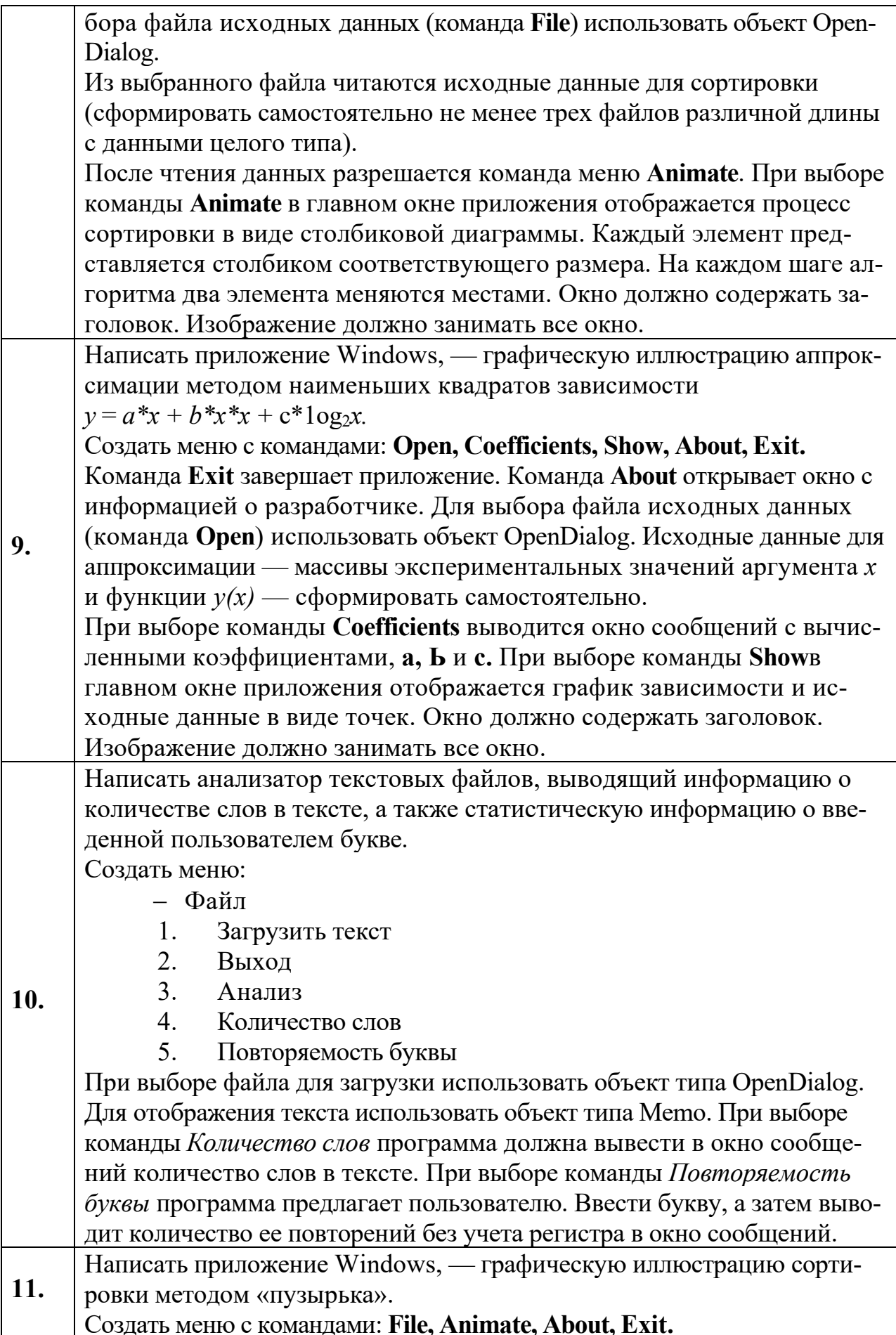

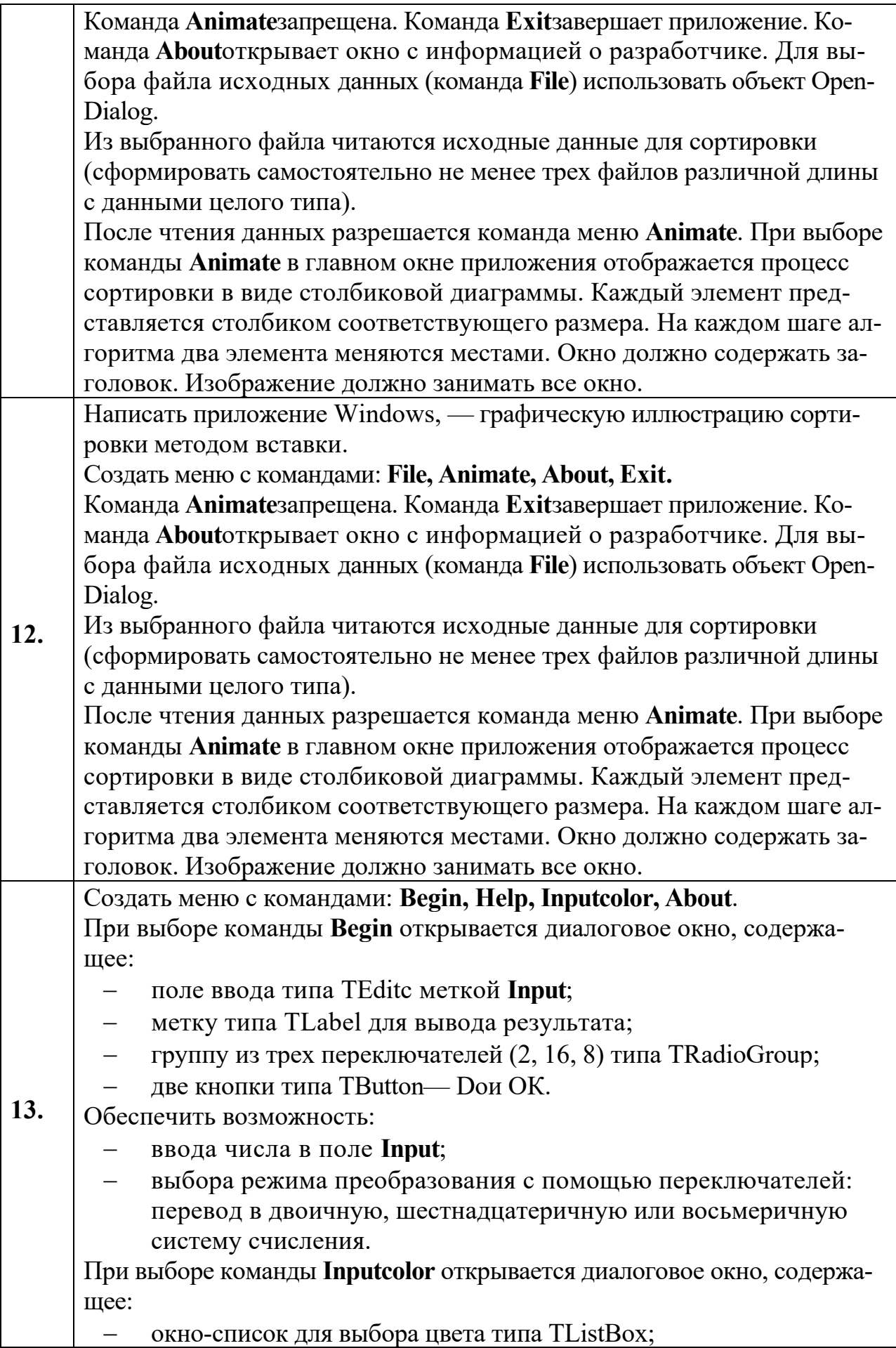

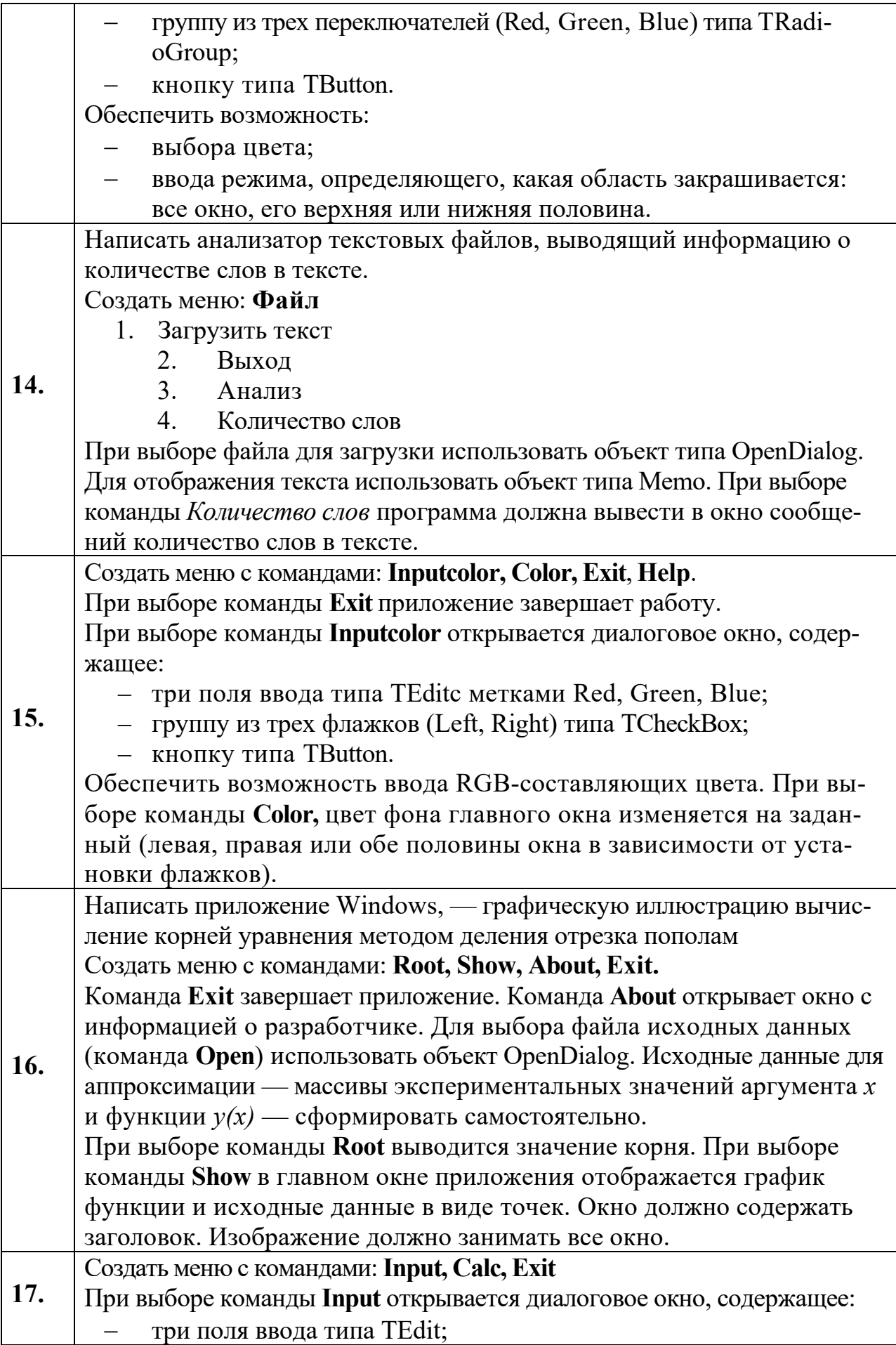

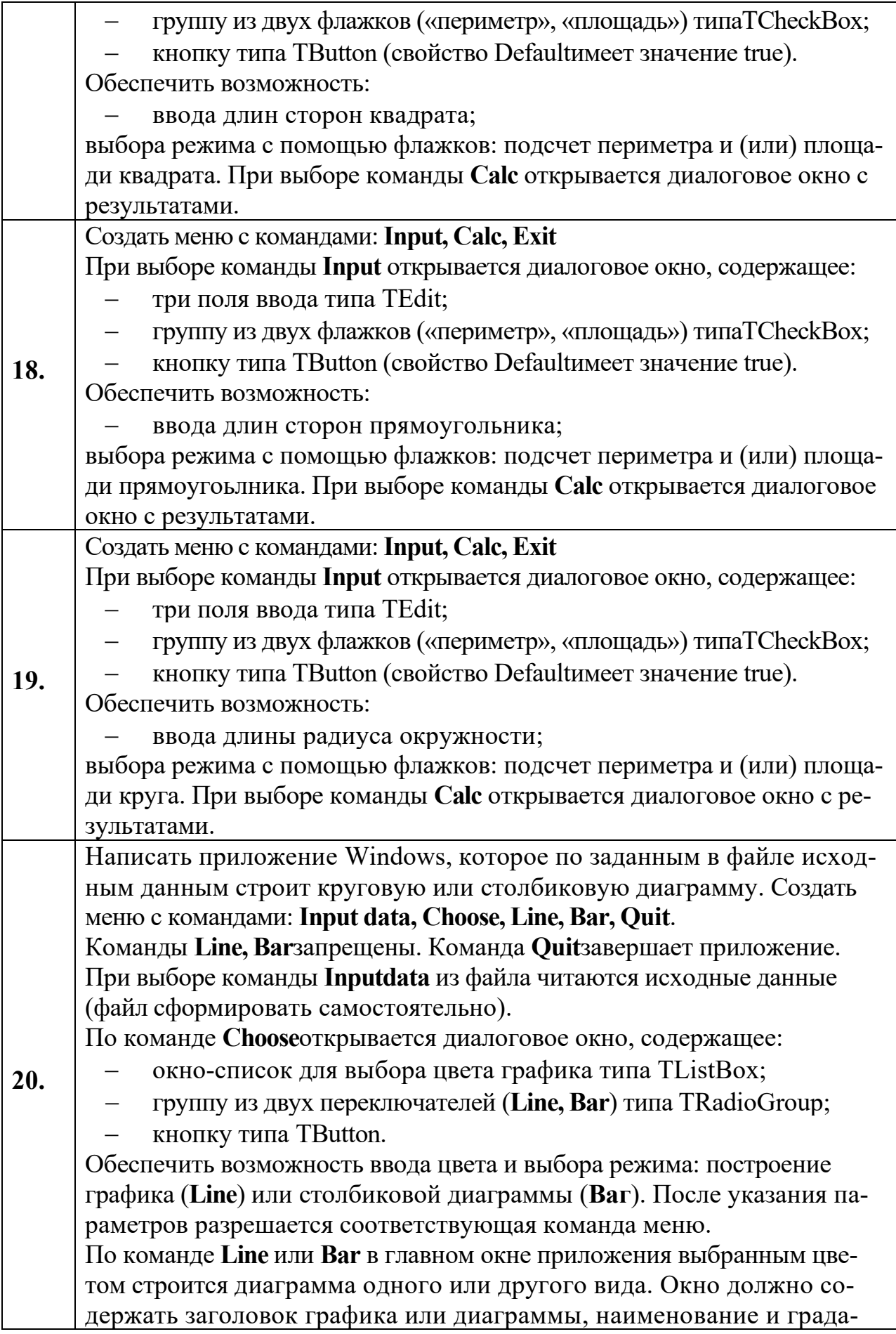

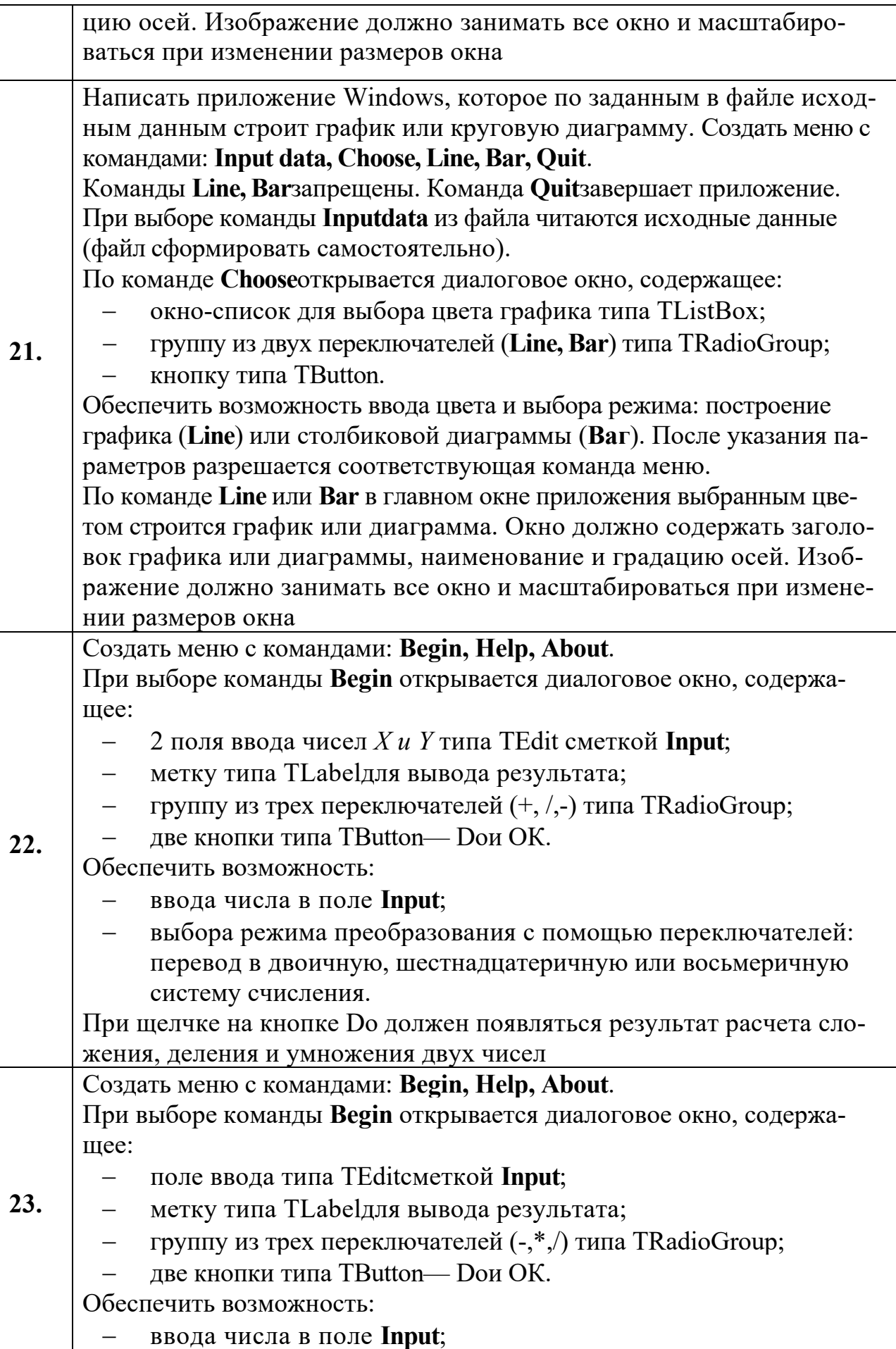

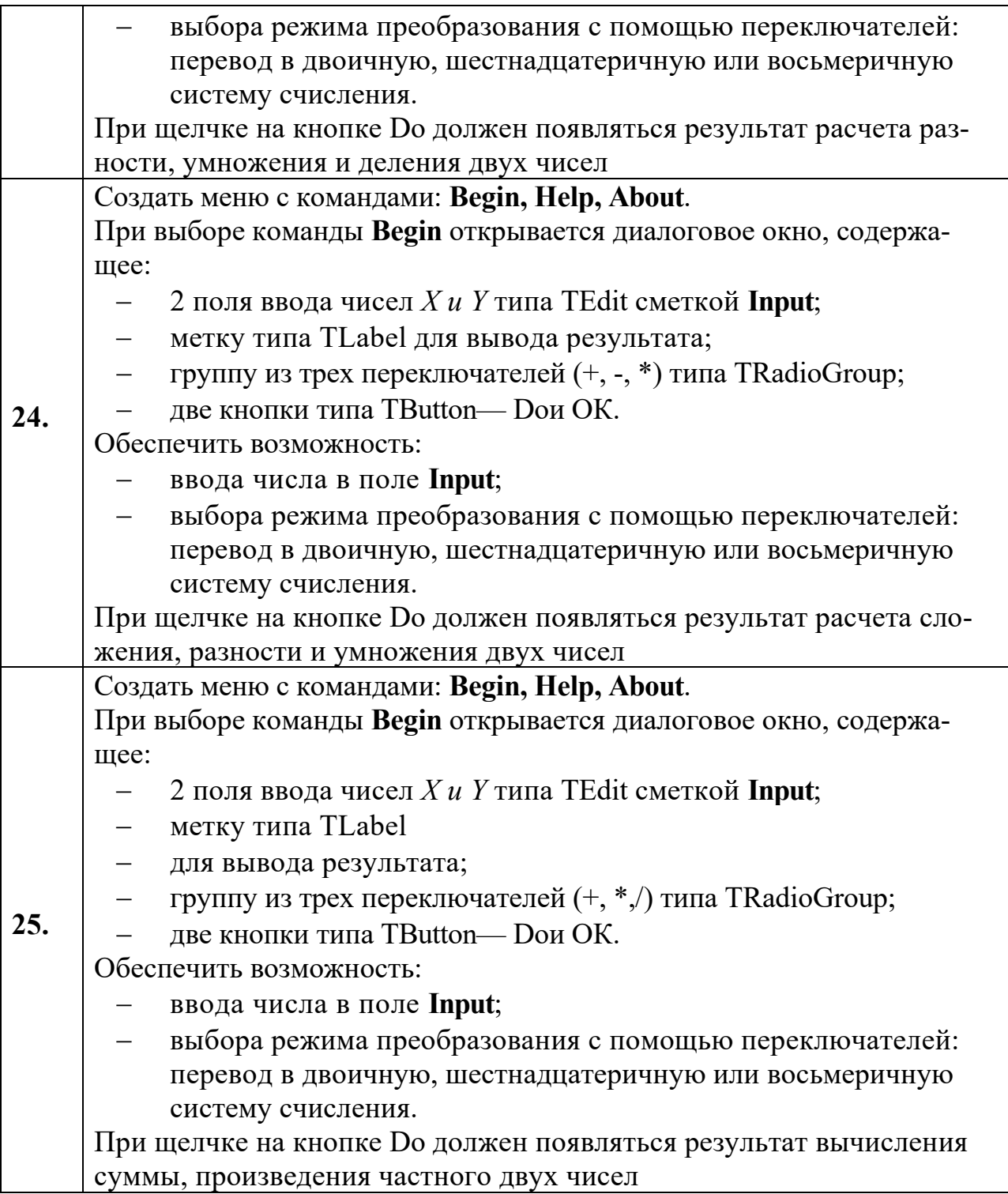

# **6. Перечень основной и дополнительной учебной литературы Основная литература:**

1. Рик, Г. Объектно-Ориентированное Программирование / Г. Рик ; под редакцией Н. Комлева. — Москва : СОЛОН-Пресс, 2023. — 298 с

2. Григорьев А.А. Методы и алгоритмы обработки данных : учеб. Пособие — М.: ИНФРА-М, 2021. — 383 с. / ЭБС «Знаниум». Режим доступа: URL https://znanium.com/read?id=361208

# **Дополнительная литература:**

1. Хорев П.Б. Объектно-ориентированное программирование с примерами на C#. М.: Форум. 2022. – 200 с. ЭБС «Знаниум». Режим доступа: URL https://znanium.com/read?id=351782

2. Ачкасов, В. Программирование на Lazarus / В. Ачкасов. - 2-е изд., исправ. - Москва: Национальный Открытый Университет «ИНТУИТ», 2022. - 521 с. Режим доступа: URL: <http://biblioclub.ru/index.php?page=book&id=429187>

# **7. Перечень ресурсов информационно-телекоммуникационной сети «Интернет», необходимых для освоения дисциплины Интернет-ресурсы**:

http://www.biblioclub.ru

http://znanium.com

# **8. Перечень информационных технологий, используемых при осуществлении образовательного процесса по дисциплине**

# **Перечень программного обеспечения:**

Любая интегрированная среда программирования, поддерживающая язык Object Pascal, например, Lazarus (Delphi 7), MS Office 15.

# **Информационные справочные системы:**

не предусмотрено курсом данной дисциплины.

Ресурсы информационно-образовательной среды **ТУ.**

Рабочая программа и методическое обеспечение по дисциплине «Объектно-ориентированное программирование».